# Package 'deaR'

January 13, 2022

Type Package

Title Conventional and Fuzzy Data Envelopment Analysis

Version 1.2.5

Author Vicente Coll-Serrano, Vicente Bolos, Rafael Benitez Suarez <rabesua@uv.es>

Maintainer Vicente Bolos <vicente.bolos@uv.es>

Description Set of functions for Data Envelopment Analysis. It runs both classic and fuzzy DEA mod-els.See: Banker, R.; Charnes, A.; Cooper, W.W. (1984). [<doi:10.1287/mnsc.30.9.1078>](https://doi.org/10.1287/mnsc.30.9.1078), Charnes, A.; Cooper, W.W.; Rhode [2217\(78\)90138-](https://doi.org/10.1016/0377-2217(78)90138-8)

[8>](https://doi.org/10.1016/0377-2217(78)90138-8) and Charnes, A.; Cooper, W.W.; Rhodes, E. (1981). [<doi:10.1287/mnsc.27.6.668>](https://doi.org/10.1287/mnsc.27.6.668).

License GPL

Encoding UTF-8

LazyData true

RoxygenNote 7.1.2

Depends  $R$  ( $>= 3.5$ )

Imports lpSolve, ggplot2, tidyr, plotly, igraph, writexl, dplyr, methods, gridExtra

NeedsCompilation no

Repository CRAN

Date/Publication 2022-01-13 12:02:41 UTC

## R topics documented:

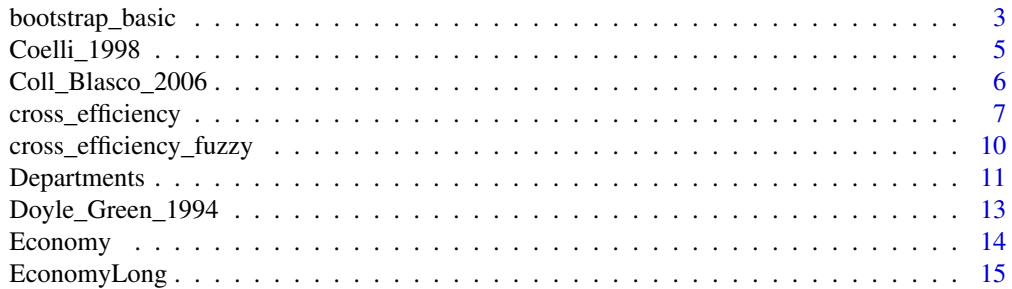

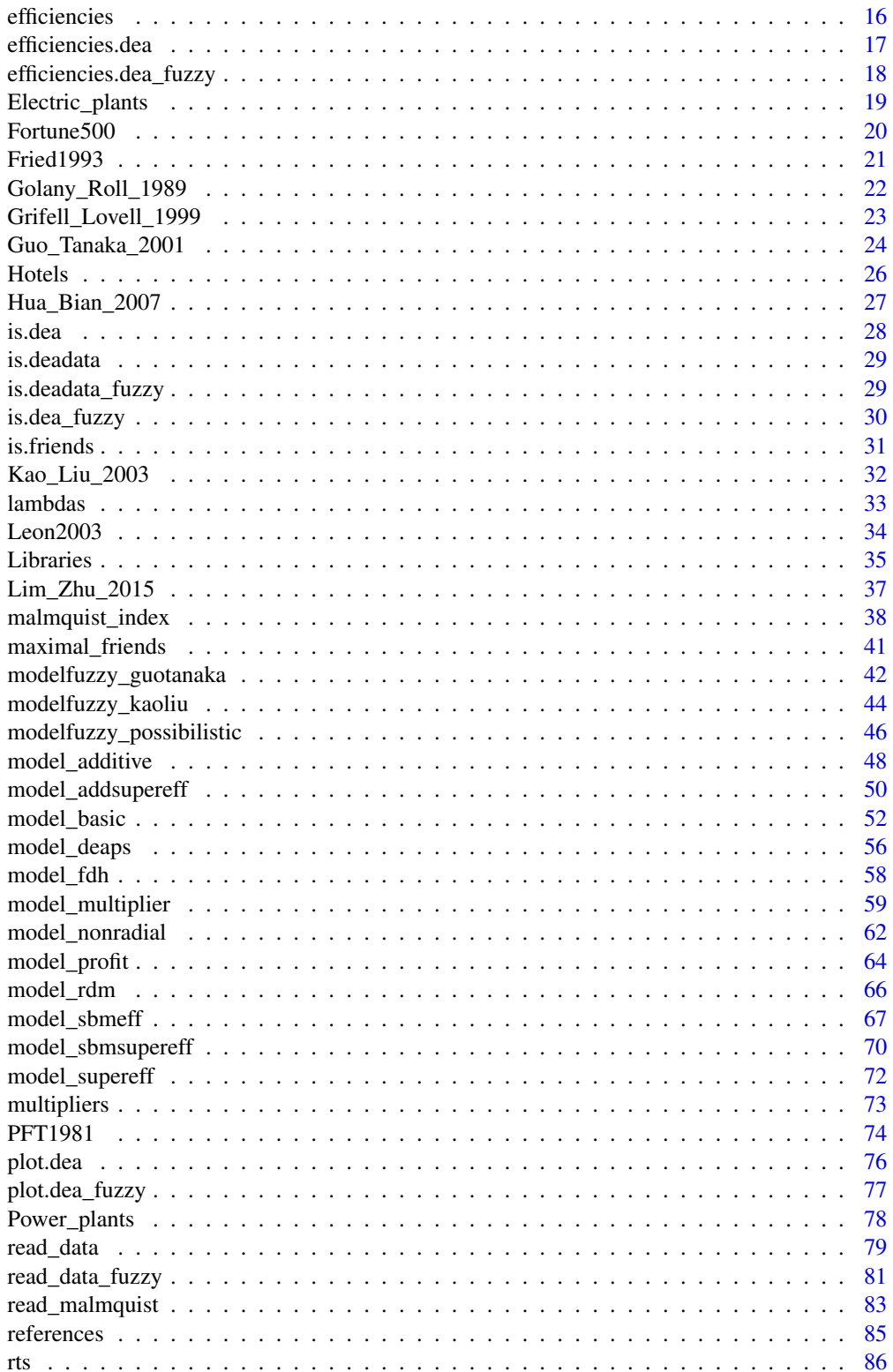

### <span id="page-2-0"></span>bootstrap\_basic 3

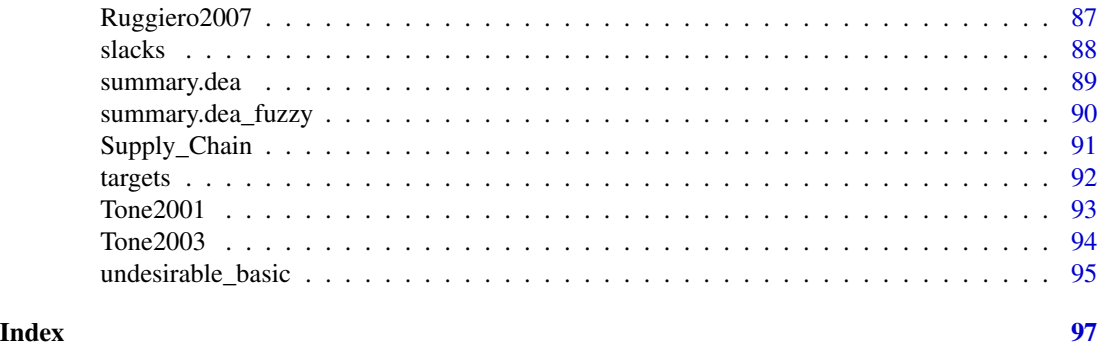

bootstrap\_basic *Bootstrapping DEA*

### Description

To bootstrap efficiency scores, deaR uses the algorithm proposed by Simar and Wilson (1998). For now, the function bootstrap\_basic can only be used with basic DEA models (input- and outputoriented under constant and variable returns-to-scale).

### Usage

bootstrap\_basic(datadea,

```
orientation = c("io", "oo"),
rts = c("crs", "vrs", "nirs", "ndrs", "grs"),
L = 1,
U = 1,B = 2000,h = NULL,alpha = 0.05)
```
### Arguments

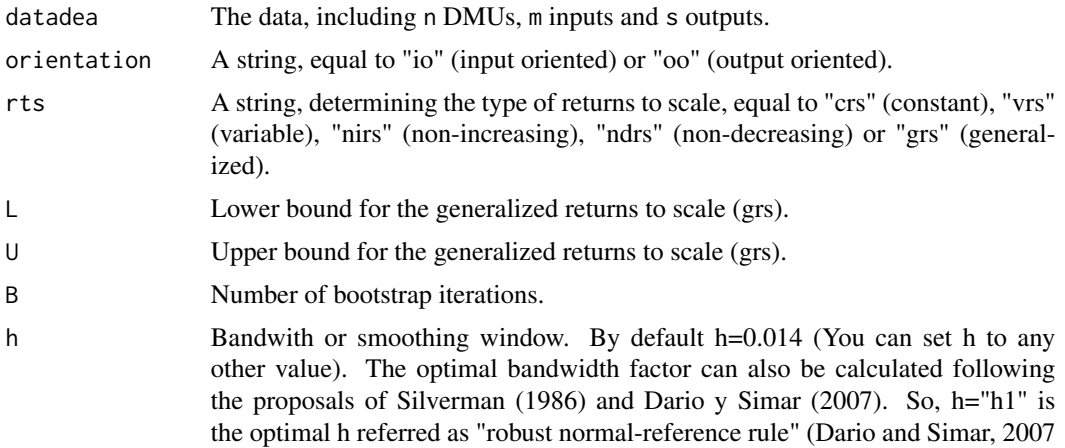

p.60), h="h2" is the value of h1 but instead of the factor 1.06 with the factor 0.9, h="h3" is the value of h1 adjusted for scale and sample size (Dario and Simar, 2007 p.61), and h="h4" is the bandwith provided by a Gaussian kernel destiy estimate.

alpha Between 0 and 1 (for confidence intervals).

#### Author(s)

Vicente Coll-Serrano (<vicente.coll@uv.es>). *Quantitative Methods for Measuring Culture (MC2). Applied Economics.*

Vicente Bolós (<vicente.bolos@uv.es>). *Department of Business Mathematics*

Rafael Benítez (<rafael.suarez@uv.es>). *Department of Business Mathematics*

University of Valencia (Spain)

### References

Behr, A. (2015). Production and Efficiency Analysis with R. Springer.

Bogetoft, P.; Otto, L. (2010). Benchmarking with DEA, SFA, and R. Springer.

Daraio, C.; Simar, L. (2007). Advanced Robust and Nonparametric Methods in Efficiency Analysis: Methodology and Applications. New York: Springer.

Färe, R.; Grosskopf, S.; Kokkenlenberg, E. (1989). "Measuring Plant Capacity, Utilization and Technical Change: A Nonparametric Approach". International Economic Review, 30(3), 655-666.

Löthgren, M.; Tambour, M. (1999). "Bootstrapping the Data Envelopment Analysis Malmquist Productivity Index". Applied Economics, 31, 417-425.

Silverman, B.W. (1986). Density Estimation for Statistics and Data Analysis. London: Chapman and Hall.

Simar, L.; Wilson, P.W. (1998). "Sensitivity Analysis of Efficiency Scores: How to Bootstrap in Nonparametric Frontier Models". Management Science, 44(1), 49-61.

Simar, L.; Wilson, P.W. (1999). "Estimating and Bootstrapping Malmquist Indices". European Journal of Operational Research, 115, 459-471.

Simar, L.; Wilson, P.W. (2008). Statistical Inference in Nonparametric Frontier Models: Recent Developments and Perspective. In H.O. Fried; C.A. Knox Lovell and S.S. Schmidt (eds.) The Measurement of Productive Efficiency and Productivity Growth. New York: Oxford University Press. doi: [10.1093/acprof:oso/9780195183528.001.0001](https://doi.org/10.1093/acprof:oso/9780195183528.001.0001)

```
# To replicate the results in Simar y Wilson (1998, p. 58) you have to
# set B=2000 (in the example B = 100 to save time)
data("Electric_plants")
data_example <- read_data(Electric_plants,
                         ni = 3,no = 1)result <- bootstrap_basic(datadea = data_example,
                            orientation = "io",
                            rts = "vrs",
```
### <span id="page-4-0"></span>Coelli\_1998 5

#### $B = 100$

result\$score\_bc result\$CI

Coelli\_1998 *Data: Coelli, Rao and Battese (1998).*

### Description

Data of five DMUs with two inputs and one output. Prices for inputs are available. Price for output is not from Coelli et al. (1998).

### Usage

data("Coelli\_1998")

#### Format

Data frame with 6 rows and 5 columns. Definition of inputs  $(X)$  and outputs  $(Y)$ :

Input1 Input 1 Input2 Input 2 Output Output Price\_input1 Price input 1 Price\_input2 Price input 2 Price\_output Price output

### Author(s)

Vicente Coll-Serrano (<vicente.coll@uv.es>). *Quantitative Methods for Measuring Culture (MC2). Applied Economics.*

Vicente Bolos (<vicente.bolos@uv.es>). *Department of Business Mathematics*

Rafael Benitez (<rafael.suarez@uv.es>). *Department of Business Mathematics*

University of Valencia (Spain)

### Source

Coelli, T.; Prasada Rao, D.S.; Battese, G.E. An introduction to efficiency and productivity analysis. Boston: Kluwer Academic Publishers.

### See Also

[read\\_data](#page-78-1)

### Examples

```
# Example. Replication of results in Coelli et al. (1998, p.166).
# Cost efficiency model.
data("Coelli_1994")
# Selection of prices: data_prices is the trasnpose where the prices for inputs are.
data_prices <- t(Coelli_1998[,5:6])
data_example <- read_data(Coelli_1998,
                          dmus=1,
                          ni=2,
                          no=1)
result <- model_profit(data_example,
                       price_input=data_prices,
                       rts="crs",
                       restricted_optimal=FALSE)
# notice that the option by default is restricted_optimal=TRUE
efficiencies(result)
```
Coll\_Blasco\_2006 *Data: Coll and Blasco (2006).*

### Description

Data of six authorized dealers with two inputs and two outputs.

#### Usage

data("Coll\_Blasco\_2006")

### Format

Data frame with 6 rows and 5 columns. Definition of inputs  $(X)$  and outputs  $(Y)$ :

 $x1 =$ **Employees** Number of employees

 $x2 =$ **Capital** Impairment of assets

y1 = Vehicles Number of vehicles sold

 $y2 =$  Orders Number of orders received at the garage

### Author(s)

Vicente Coll-Serrano (<vicente.coll@uv.es>). *Quantitative Methods for Measuring Culture (MC2). Applied Economics.*

Vicente Bolos (<vicente.bolos@uv.es>). *Department of Business Mathematics*

Rafael Benitez (<rafael.suarez@uv.es>). *Department of Business Mathematics* University of Valencia (Spain)

<span id="page-5-0"></span>

### <span id="page-6-0"></span>cross\_efficiency 7

#### Source

Coll-Serrano, V.; Blasco-Blasco, O. (2006). Evaluacion de la Eficiencia mediante el Análisis Envolvente de Datos. Introduccion a los Modelos Básicos.

### See Also

[read\\_data](#page-78-1)

### Examples

```
# Example. How to read data with deaR
data("Coll_Blasco_2006")
data_example <- read_data(Coll_Blasco_2006,
                          dmus=1,
                          ni=2,
                          no=2)
```
<span id="page-6-1"></span>cross\_efficiency *Cross efficiency tables*

### Description

Computes arbitrary, benevolent and aggressive formulation of cross-efficiency under constant and variable returns-to-scale. Doyle and Green (1994) present three alternatives ways of formulating the secondary goal (wich will minimize or maximize the other DMUs' cross-efficiencies in some way). Methods II and III are implemented in deaR with constant returns-to-scale. The maverick index is also calculated.

#### Usage

```
cross_efficiency(datadea,
                 dmu_eval = NULL,
                 dmu_ref = NULL,
                 epsilon = 0,
                 orientation = c("io", "oo"),
                 rts = c("crs", "vrs", "nirs", "ndrs", "grs"),
                 L = 1,
                 U = 1,selfapp = TRUE,correction = FALSE,
                 M2 = TRUE,M3 = TRUE
```
#### **Arguments**

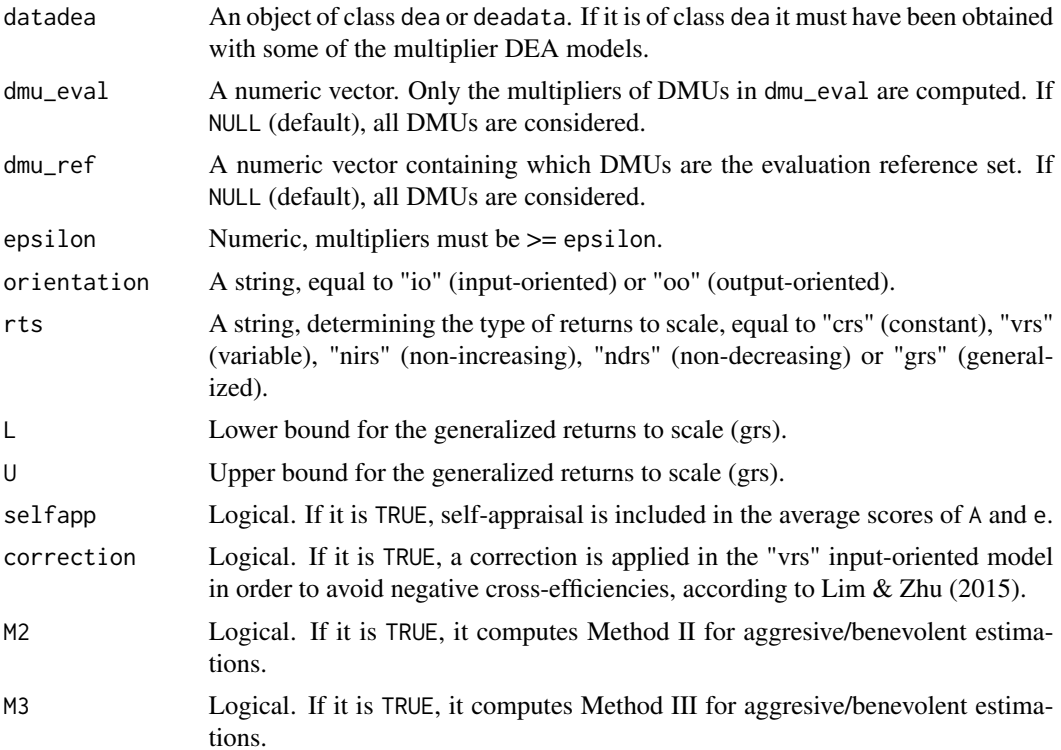

### Note

(1) We can obtain negative cross-efficiency in the input-oriented DEA model under no constant returns-to-scale. However, the same does not happen in the case of the output-oriented VRS DEA model. For this reason, the proposal of Lim and Zhu (2015) is implemented in deaR to calculate the input-oriented cross-efficiency model under no constant returns-to-scale.

(2) The multiplier model can have alternate optimal solutions (see note 1 in model\_multiplier). So, depending on the optimal weights selected we can obtain different cross-efficiency scores.

#### Author(s)

Vicente Coll-Serrano (<vicente.coll@uv.es>). *Quantitative Methods for Measuring Culture (MC2). Applied Economics.*

Vicente Bolós (<vicente.bolos@uv.es>). *Department of Business Mathematics*

Rafael Benítez (<rafael.suarez@uv.es>). *Department of Business Mathematics*

University of Valencia (Spain)

### References

Sexton, T.R., Silkman, R.H.; Hogan, A.J. (1986). Data envelopment analysis: critique and extensions. In: Silkman RH (ed) Measuring efficiency: an assessment of data envelopment analysis, vol 32. Jossey-Bass, San Francisco, pp 73–104. doi: [10.1002/ev.1441](https://doi.org/10.1002/ev.1441)

Doyle, J.; Green, R. (1994). "Efficiency and cross efficiency in DEA: derivations, meanings and the uses", Journal of Operational Research Society, 45(5), 567–578. DOI: 10.2307/2584392

Cook, W.D.; Zhu, J. (2015). DEA Cross Efficiency. In: Zhu, J. (ed) Data Envelopment Analysis. A Handbook of Models and Methods. International Series in Operations Research & Management Science, vol 221. Springer, Boston, MA, 23-43 doi: [10.1007/9781489975539\\_2](https://doi.org/10.1007/978-1-4899-7553-9_2)

Lim, S.; Zhu, J. (2015). "DEA Cross-Efficiency Under Variable Returns to Scale". Journal of Operational Research Society, 66(3), p. 476-487. doi: [10.1057/jors.2014.13](https://doi.org/10.1057/jors.2014.13)

#### See Also

[model\\_multiplier](#page-58-1), [cross\\_efficiency\\_fuzzy](#page-9-1)

```
# Example 1.
# Arbitrary formulation. Input-oriented model under constant returns-to-scale.
data("Golany_Roll_1989")
data_example <- read_data(datadea = Golany_Roll_1989,
                          inputs = 2:4,
                          outputs = 5:6)result <- cross_efficiency(data_example,
                           orientation = "io",
                           rts = "crs",
                           selfapp = TRUE)
result$Arbitrary$cross_eff
result$Arbitrary$e
# Example 2.
# Benevolent formulation (method II). Input-oriented.
data("Golany_Roll_1989")
data_example <- read_data(datadea = Golany_Roll_1989,
                          inputs = 2:4,
                          outputs = 5:6)result <- cross_efficiency(data_example,
                           orientation = "io",
                           selfapp = TRUE)
result$M2_ben$cross_eff
result$M2_ben$e
# Example 3.
# Benevolent formulation (method III). Input-oriented.
data("Golany_Roll_1989")
data_example <- read_data(datadea = Golany_Roll_1989,
                          inputs = 2:4,outputs = 5:6)result <- cross_efficiency(data_example,
                           orientation = "io",
                           selfapp = TRUE)
result$M3_ben$cross_eff
result$M3_ben$e
```

```
# Example 4.
# Arbitrary formulation. Output-oriented.
data("Golany_Roll_1989")
data_example <- read_data(datadea = Golany_Roll_1989,
                          inputs = 2:4,outputs = 5:6)result <- cross_efficiency(data_example,
                           orientation = "oo",
                           selfapp = TRUE)
result$Arbitrary$cross_eff
result$Arbitrary$e
# Example 5.
# Arbitrary formulation. Input-oriented model under vrs returns-to-scale.
data("Lim_Zhu_2015")
data_example <- read_data(Lim_Zhu_2015,
                          ni = 1,no = 5)cross <- cross_efficiency(data_example,
                          epsilon = 0,
                          orientation = "io",
                          rts = "vrs",
                          selfapp = TRUE,
                          M2 = FALSE,
                          M3 = FALSE
```
cross\$Arbitrary\$e

```
cross_efficiency_fuzzy
```
*Cross efficiency fuzzy tables*

### Description

Computes the cross-efficiency fuzzy table from dea data or a Guo-Tanaka dea model solution. The (crisp) relative efficiencies for the case  $h = 1$  are obtained from the CCR model (model\_multiplier).

### Usage

cross\_efficiency\_fuzzy(datadea, orientation =  $c("io", "oo")$ ,  $h = 1,$ selfapp = TRUE)

### Arguments

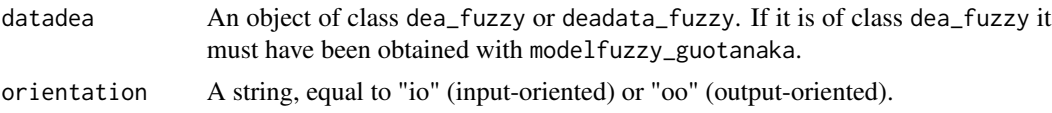

<span id="page-9-0"></span>

<span id="page-10-0"></span>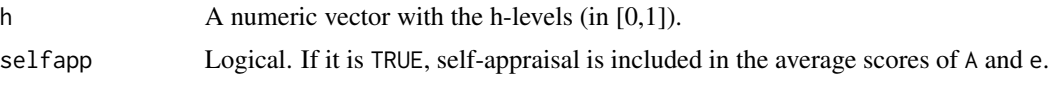

#### Author(s)

Vicente Coll-Serrano (<vicente.coll@uv.es>). *Quantitative Methods for Measuring Culture (MC2). Applied Economics.*

Vicente Bolós (<vicente.bolos@uv.es>). *Department of Business Mathematics*

Rafael Benítez (<rafael.suarez@uv.es>). *Department of Business Mathematics*

University of Valencia (Spain)

#### References

Doyle, J.; Green, R. (1994). "Efficiency and Cross Efficiency in DEA: Derivations, Meanings and the Uses", Journal of Operational Research Society, 45(5), 567–578. doi: [10.2307/2584392](https://doi.org/10.2307/2584392)

Guo, P.; Tanaka, H. (2001). "Fuzzy DEA: A Perceptual Evaluation Method", Fuzzy Sets and Systems, 119, 149–160. doi: [10.1016/S01650114\(99\)001062](https://doi.org/10.1016/S0165-0114(99)00106-2)

León, T.; Liern, V.; Ruiz, J.L.; Sirvent, I. (2003). "A Fuzzy Mathematical Programming Approach to the assessment of efficiency with DEA Models", Fuzzy Sets Systems, 139(2), 407–419. doi: [10.1016/S01650114\(02\)006085](https://doi.org/10.1016/S0165-0114(02)00608-5)

Sexton, T.R., Silkman, R.H.; Hogan, A.J. (1986). Data envelopment analysis: critique and extensions. In: Silkman RH (ed) Measuring efficiency: an assessment of data envelopment analysis, vol 32. Jossey-Bass, San Francisco, pp 73–104. doi: [10.1002/ev.1441](https://doi.org/10.1002/ev.1441)

### Examples

```
data("Guo_Tanaka_2001")
datadea <- read_data_fuzzy(datadea = Guo_Tanaka_2001,
                            inputs.mL = 2:3,inputs.dL = 4:5,
                            outputs.mL = 6:7,
                            outputs.dL = 8:9)result <- cross_efficiency_fuzzy(datadea = datadea,
                                  h = \text{seq}(0, 1, 0.2)
```
Departments *Data: Tomkins and Green (1988).*

#### Description

Data from 20 University accounting departments in the UK.

### Usage

data("Departments")

### Format

Data frame with 20 rows and 11 columns. Definition of inputs  $(X)$  and outputs  $(Y)$ :

 $x1 =$  Staff Average Full Time Academic Staff 82/3-84/5)

 $x2 = Salaries$  1984-5 Salaries Academics and Related (in pounds))

 $x3 = Other$  Exp 1984-5 Other Expenses (in pounds)

y1 = Undergrad Average Number Undergraduates 82/3-84/5

 $y2$  = Research post Research Postgraduates

y3 = Taught\_post Taught Postgraduates

 $y4 = Res$  co income Research council income (in pounds)

 $y5 = Other\_res\_income$  Other research income (in pounds)

 $y6 = Other_income$  Other income (in pounds)

y7 = Publications Number of publications

### Author(s)

Vicente Coll-Serrano (<vicente.coll@uv.es>). *Quantitative Methods for Measuring Culture (MC2). Applied Economics.*

Vicente Bolos (<vicente.bolos@uv.es>). *Department of Business Mathematics*

Rafael Benitez (<rafael.suarez@uv.es>). *Department of Business Mathematics*

University of Valencia (Spain)

### Source

Tomkins, C.; Green, R. (1988). "An Experiment in the Use of Data Envelopment Analysis for Evaluating the Efficiency of UK University Departments of Accounting", Financial Accountability and Management, 4(2), 147-164. doi: 10.1111/j.1468-0408.1988.tb00296.x

### See Also

[read\\_data](#page-78-1), [model\\_basic](#page-51-1)

```
# Example.
# Replication of results DEA1 in Tomkins and Green (1988)
data("Departments")
# Calculate Total income
Departments$Total_income <- Departments[,5]+Departments[,6]+Departments[,7]
data_example <- read_data(Departments,
                          inputs=9,
                          outputs=c(2,3,4,12))
result <- model_basic(data_example,
                      orientation="io",
                      rts="crs")
efficiencies(result) # Table 3 (p.156)
references(result) # Table 3 (p.157)
```
### <span id="page-12-0"></span>**Description**

Data adapted from Tomkins and Green (1988). 13 DMUs using 3 inputs to produce 2 outputs.

### Usage

```
data("Doyle_Green_1994")
```
### Format

Data frame with 13 rows and 6 columns. Definition of inputs  $(X)$  and outputs  $(Y)$ :

 $y1 =$ **Undergraduate** Number of undergraduates

y2 = Postgraduates Number of postgraduates (taught and research)

- y3 = Research\_income Research and other income
- y4 = Publications Number of publications
- $x1 =$ Salaries Salaries of academic and related staff
- $x2 = Other_{express}$  Other expenses

### Author(s)

Vicente Coll-Serrano (<vicente.coll@uv.es>). *Quantitative Methods for Measuring Culture (MC2). Applied Economics.*

Vicente Bolos (<vicente.bolos@uv.es>). *Department of Business Mathematics*

Rafael Benitez (<rafael.suarez@uv.es>). *Department of Business Mathematics*

University of Valencia (Spain)

### Source

Doyle, J.; Green, R. (1994). "Efficiency and cross efficiency in DEA: derivations, meanings and the uses", Journal of Operational Research Society, 45(5), 567–578. doi: 10.2307/2584392

### See Also

[read\\_data](#page-78-1), [model\\_multiplier](#page-58-1), [cross\\_efficiency](#page-6-1)

### Examples

```
# Example.
data("Doyle_Green_1994")
data_example <- read_data(datadea = Doyle_Green_1994,
                         dmus = 1,
                         inputs = 6:7,outputs = 2:5)result <- cross_efficiency(data_example,
                           orientation = "io",
                           selfapp = TRUE)
result$Arbitrary$cross_eff
result$Arbitrary$e
# Aggressive using method II
result$M2_agg$cross_eff
# Aggressive using method III
result$M3_agg$cross_eff
```
Economy *Data: Wang and Lan (2011).*

### Description

Data of the industrial economy of China in 2005-2009 (data in wide format).

#### Usage

data("Economy")

### Format

Data frame with 31 rows and 16 columns. Definition of inputs (X) and outputs (Y):

 $x1 = Capital$  Total assets (in 100 million RMB)

x2 = Labor Annual average employed persons (in 10000 persons)

 $y1 = GIOV$  Gross industrial output value (in 100 million RMB)

### Author(s)

Vicente Coll-Serrano (<vicente.coll@uv.es>). *Quantitative Methods for Measuring Culture (MC2). Applied Economics.*

Vicente Bolos (<vicente.bolos@uv.es>). *Department of Business Mathematics*

Rafael Benitez (<rafael.suarez@uv.es>). *Department of Business Mathematics*

University of Valencia (Spain)

<span id="page-13-0"></span>

### <span id="page-14-0"></span>EconomyLong 15

### Source

Wang, Y.; Lan, Y. (2011). "Measuring Malmquist Productiviy Index: A New Approach Based on Double Frontiers Data Envelopment Analysis". Mathematical and Computer Modelling, 54, 2760- 2771. doi: 10.1016/j.mcm.2011.06.064

### See Also

[read\\_malmquist](#page-82-1), [malmquist\\_index](#page-37-1)

#### Examples

```
# Example . Data in wide format.
# Replication of results in Wang and Lan (2011, p. 2768)
data("Economy")
data_example <- read_malmquist(Economy,
                               nper=5,
                               arrangement="horizontal",
                               ni = 2,
                               no = 1)result <- malmquist_index(data_example)
```
EconomyLong *Data: Wang and Lan (2011).*

### Description

Data of the industrial economy of China in 2005-2009 (data in long format).

### Usage

data("EconomyLong")

### Format

Data frame with 155 rows and 5 columns. Definition of inputs  $(X)$  and outputs  $(Y)$ :

 $x1 = Capital$  Total assets (in 100 million RMB)

 $x2 =$  Labor Annual average employed persons (in 10000 persons)

 $y1 = GIOV$  Gross industrial output value (in 100 million RMB)

### Author(s)

Vicente Coll-Serrano (<vicente.coll@uv.es>). *Quantitative Methods for Measuring Culture (MC2). Applied Economics.*

Vicente Bolos (<vicente.bolos@uv.es>). *Department of Business Mathematics* Rafael Benitez (<rafael.suarez@uv.es>). *Department of Business Mathematics* University of Valencia (Spain)

### <span id="page-15-0"></span>Source

Wang, Y.; Lan, Y. (2011). "Measuring Malmquist Productiviy Index: A New Approach Based on Double Frontiers Data Envelopment Analysis". Mathematical and Computer Modelling, 54, 2760- 2771. doi: 10.1016/j.mcm.2011.06.064

### See Also

[read\\_malmquist](#page-82-1), [malmquist\\_index](#page-37-1)

### Examples

```
# Example. Data in long format.
# Replication of results in Wang and Lan (2011, p. 2768)
data("EconomyLong")
data_example <- read_malmquist(EconomyLong,
                               percol=2,
                               arrangement="vertical",
                               ni = 2,
                               no = 1)result <- malmquist_index(data_example)
```
efficiencies *Efficiencies*

### Description

Extracts efficiencies from dea/dea\_fuzzy objects.

### Usage

efficiencies(x, ...)

### Arguments

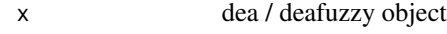

... ignored

### <span id="page-16-0"></span>Description

Extract the efficiencies of the DMUs from a dea solution.

### Usage

```
## S3 method for class 'dea'
efficiencies(x, ...)
```
### Arguments

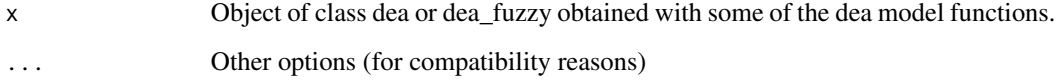

### Author(s)

Vicente Coll-Serrano (<vicente.coll@uv.es>). *Quantitative Methods for Measuring Culture (MC2). Applied Economics.*

Vicente Bolós (<vicente.bolos@uv.es>). *Department of Business Mathematics*

Rafael Benítez (<rafael.suarez@uv.es>). *Department of Business Mathematics*

University of Valencia (Spain)

```
# Replication results model DEA1 in Tomkins and Green (1988)
data("Departments")
# Calculate Total income
Departments$Total_income <- Departments[, 5] + Departments[, 6] + Departments[, 7]
data_DEA1 <- read_data(Departments,
                       inputs = 9,outputs = c(2, 3, 4, 12)result <- model_basic(data_DEA1,
                     orientation = "io",
                     rts = "crs")
efficiencies(result) # Table 3 (p.156)
```
<span id="page-17-0"></span>efficiencies.dea\_fuzzy

*Efficiencies*

### Description

Extract the efficiencies of the DMUs from a dea\_fuzzy solution.

#### Usage

```
## S3 method for class 'dea_fuzzy'
efficiencies(x, ...)
```
### **Arguments**

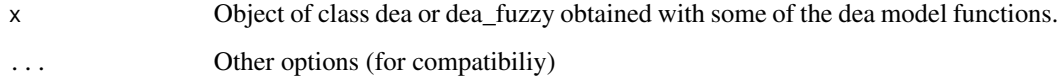

#### Author(s)

Vicente Coll-Serrano (<vicente.coll@uv.es>). *Quantitative Methods for Measuring Culture (MC2). Applied Economics.*

Vicente Bolós (<vicente.bolos@uv.es>). *Department of Business Mathematics*

Rafael Benítez (<rafael.suarez@uv.es>). *Department of Business Mathematics*

University of Valencia (Spain)

```
# Replication results model DEA1 in Tomkins and Green (1988)
data("Departments")
# Calculate Total income
Departments$Total_income <- Departments[, 5] + Departments[, 6] + Departments[, 7]
data_DEA1 <- read_data(Departments,
                       inputs = 9,outputs = c(2, 3, 4, 12))
result <- model_basic(data_DEA1,
                      orientation = "io",
                      rts = "crs")
efficiencies(result) # Table 3 (p.156)
```
<span id="page-18-0"></span>Electric\_plants *Data: Färe, Grosskopf and Kokkelenberg (1989).*

#### Description

Data of 19 coal-fired steam-electric generating plants operating in Illinois in 1978. Each plant uses 3 inputs to produce 1 output.

### Usage

data("Electric\_plants")

#### Format

Data frame with 18 rows and 5 columns. Definition of inputs  $(X)$  and outputs  $(Y)$ :

 $x1 =$ Labor Labor average annual employment

 $x2$  = Fuel Fuel  $10^{10}$  Btu

 $x3 = Capital Capital MW$  (fixed input)

 $y1 =$ Output Output  $10^6$  Kwh

### Author(s)

Vicente Coll-Serrano (<vicente.coll@uv.es>). *Quantitative Methods for Measuring Culture (MC2). Applied Economics.*

Vicente Bolos (<vicente.bolos@uv.es>). *Department of Business Mathematics*

Rafael Benitez (<rafael.suarez@uv.es>). *Department of Business Mathematics*

University of Valencia (Spain)

### Source

Färe, R.; Grosskopf, S.; Kokkenlenberg, E. (1989). "Measuring Plant Capacity, Utilization and Technical Change: A Nonparametric Approach". International Economic Review, 30(3), 655-666.

Simar, L.; Wilson, P.W. (1998). "Sensitivity Analysis of Efficiency Scores: How to Bootstrap in Nonparametric Frontier Models". Management Science, 44(1), 49-61.

### See Also

[read\\_data](#page-78-1), [model\\_basic](#page-51-1)

### Examples

```
# Example. Replication of results in Simar and Wilson (1998, p.59)
data("Electric_plants")
data_example <- read_data(Electric_plants,
                          dmus = 1.
                          ni=3,
                          no=1)
result <- model_basic(data_example,
                      orientation="io",
                      rts="vrs")
efficiencies(result)
```
Fortune500 *Data: Zhu (2014).*

### Description

This dataset consists of 15 firms from the Fortune 500 list 1995 (<https://fortune.com/fortune500/>) with 3 inputs and 2 outputs.

### Usage

data("Fortune500")

### Format

Data frame with 15 rows and 6 columns. Definition of inputs  $X$ ) and outputs  $(Y)$ :

 $x1 =$ Assets Assets (millions of dollars)

 $x2 =$  Equity Equity (millions of dollars)

 $x3 =$ **Employees** Number of employees

 $y1$  = Revenue Revenue (millions of dollars)

 $y2 =$  **Profit** Profit (millions of dollars)

### Author(s)

Vicente Coll-Serrano (<vicente.coll@uv.es>). *Quantitative Methods for Measuring Culture (MC2). Applied Economics.*

Vicente Bolos (<vicente.bolos@uv.es>). *Department of Business Mathematics*

Rafael Benitez (<rafael.suarez@uv.es>). *Department of Business Mathematics*

University of Valencia (Spain)

### Source

Zhu, J. (2014). Quantitative Models for Performance Evaluation and Benchmarking. Data Envelopment Analysis with Spreadsheets. 3rd Edition Springer, New York. doi: 10.1007/978-3-319- 06647-9

<span id="page-19-0"></span>

#### <span id="page-20-0"></span>Fried 1993  $\hspace{1.5cm}$  21

### See Also

[read\\_data](#page-78-1), [model\\_multiplier](#page-58-1)

### Examples

```
data("Fortune500")
data_Fortune <- read_data(datadea = Fortune500,
                          dmus = 1,
                          inputs = 2:4,outputs = 5:6)result <- model_multiplier(data_Fortune,
                           epsilon=0.000001,
                           orientation="io",
                           rts="crs")
# results for General Motors and Ford Motor are not shown
# by deaR because the solution is infeasible
efficiencies(result)
multipliers(result)
```
Fried1993 *Data: Fried, Knox Lovell and Schmidt (1993).*

### Description

Data of 11 DMUs with two inputs and one output.

### Usage

data("Fried1993")

### Format

Data frame with 11 rows and 4 columns. Definition of inputs  $(X)$  and outputs  $(Y)$ :

x1 Input 1

x2 Input 2

y1 Output 1

### Author(s)

Vicente Coll-Serrano (<vicente.coll@uv.es>). *Quantitative Methods for Measuring Culture (MC2). Applied Economics.*

Vicente Bolos (<vicente.bolos@uv.es>). *Department of Business Mathematics*

Rafael Benitez (<rafael.suarez@uv.es>). *Department of Business Mathematics*

University of Valencia (Spain)

### <span id="page-21-0"></span>Source

Ali, A.I.; Seiford, L.M. (1993). The Mathematical Programming Approach to Efficiency Analysis. In Fried, H.O.; Knox Lovell, C.A.; Schmidt, S.S.(eds.), The Measurement of Productive Efficiency. Techniques and Applications. New York: Oxford University Press.

### See Also

[read\\_data](#page-78-1), [model\\_basic](#page-51-1)

#### Examples

```
# Example. Replication of results in Ali and (1993, p.143).
data("Fried1993")
data_example <- read_data(Fried1993,
                          ni=2,
                          no=1)
result <- model_basic(data_example,
                      orientation="oo",
                      rts="vrs")
efficiencies(result)
targets(result)
```
Golany\_Roll\_1989 *Data: Golany and Roll (1989).*

### Description

Data of 13 DMUs using 3 inputs to produce 2 outputs.

#### Usage

```
data("Golany_Roll_1989")
```
#### Format

Data frame with 13 rows and 6 columns. Definition of inputs  $(X)$  and outputs  $(Y)$ :

- x1 Input 1
- x2 Input 2
- x3 Input 3
- y1 Output 1
- y1 Output 2

### <span id="page-22-0"></span>Author(s)

Vicente Coll-Serrano (<vicente.coll@uv.es>). *Quantitative Methods for Measuring Culture (MC2). Applied Economics.*

Vicente Bolos (<vicente.bolos@uv.es>). *Department of Business Mathematics*

Rafael Benitez (<rafael.suarez@uv.es>). *Department of Business Mathematics*

University of Valencia (Spain)

### Source

Golany, B.; Roll, Y. (1989). "An Application Procedure for DEA". OMEGA, International Journal of Management Science, 17(3), 237-250. doi: 10.1016/0305-0483(89)90029-7

#### See Also

[read\\_data](#page-78-1), [model\\_multiplier](#page-58-1), [cross\\_efficiency](#page-6-1)

### Examples

```
# Example.
data("Golany_Roll_1989")
data_example <- read_data(datadea = Golany_Roll_1989,
                          dmus = 1,
                          inputs = 2:4,outputs = 5:6)result <- cross_efficiency(data_example,
                           orientation = "io",
                           selfapp = TRUE)
result$Arbitrary$cross_eff
result$Arbitrary$e
```
Grifell\_Lovell\_1999 *Data: Grifell-Tatjé and Lovell (1999).*

### Description

Data of 8 DMUs producing 1 output  $(Y)$  by using 1 input  $(X)$  for two periods of time.

## Usage

data("Grifell\_Lovell\_1999")

### Format

Data frame with 16 rows and 4 columns. Definition of inputs (X) and outputs (Y):

X Input

Y Output

### <span id="page-23-0"></span>Author(s)

Vicente Coll-Serrano (<vicente.coll@uv.es>). *Quantitative Methods for Measuring Culture (MC2). Applied Economics.*

Vicente Bolos (<vicente.bolos@uv.es>). *Department of Business Mathematics*

Rafael Benitez (<rafael.suarez@uv.es>). *Department of Business Mathematics*

University of Valencia (Spain)

### Source

Grifell-Tatjé, E.; Lovel, C.A.K. (1999). "A Generalized Malmquist productivity index". Top, 7(1), 81-101.

### See Also

[read\\_malmquist](#page-82-1), [malmquist\\_index](#page-37-1)

#### Examples

```
# Example. Replication of results in Grifell-Tatjé and Lovell (1999, p. 100).
data("Grifell_Lovell_1999")
data_example <- read_malmquist(Grifell_Lovell_1999,
                               percol=1,
                               dmus = 2,
                               inputs = 3,
                               outputs = 4,arrangement="vertical")
result_fgnz <- malmquist_index(data_example,
                               orientation= "oo",
                               rts="vrs",
                               type1 = "cont",
                               type2 = "fgnz")
```
result\_fgnz\$mi

Guo\_Tanaka\_2001 *Data: Guo and Tanaka (2001).*

### Description

Data of 5 DMUs with two symmetric triangular fuzzy inputs, Xj=(xj,alphaj), and two symmetric triangular fuzzy outputs, Yj=(yj,betaj).

Guo\_Tanaka\_2001 25

### Usage

data("Guo\_Tanaka\_2001")

### Format

Data frame with 5 rows and 9 columns. Definition of fuzzy inputs  $(X)$  and fuzzy outputs  $(Y)$ :

x1 Input 1 x2 Input 2 alpha1 spread vector Input 1 alpha2 spread vector Input 2 y1 Output 1 y2 Output 2 beta1 spread vector Output 1 beta2 spread vector Output 2

### Author(s)

Vicente Coll-Serrano (<vicente.coll@uv.es>). *Quantitative Methods for Measuring Culture (MC2). Applied Economics.*

Vicente Bolos (<vicente.bolos@uv.es>). *Department of Business Mathematics*

Rafael Benitez (<rafael.suarez@uv.es>). *Department of Business Mathematics*

University of Valencia (Spain)

## Source

Guo, P.; Tanaka, H. (2001). "Fuzzy DEA: A Perceptual Evaluation Method", Fuzzy Sets and Systems, 119, 149–160. doi: 10.1016/S0165-0114(99)00106-2

### See Also

[read\\_data\\_fuzzy](#page-80-1), [modelfuzzy\\_guotanaka](#page-41-1), [cross\\_efficiency\\_fuzzy](#page-9-1)

```
data("Guo_Tanaka_2001")
data_example <- read_data_fuzzy(Guo_Tanaka_2001,
                                dmus=1,
                                 inputs.mL=2:3,
                                 inputs.dL=4:5,
                                outputs.mL=6:7,
                                outputs.dL=8:9)
result <- modelfuzzy_guotanaka(data_example,
                               h = seq(0, 1, by=0.1),
                               orientation="io")
efficiencies(result)
```
<span id="page-25-0"></span>

### Description

This dataset consists of 23 four- and five-plum ITHs in Taipei in 2006. Authors consider 4 inputs and 3 outputs.

#### Usage

data("Hotels")

### Format

Data frame with 23 rows and 8 columns. Definition of inputs  $(X)$  and outputs  $(Y)$ :

 $x1 =$ **Employees** Total number of employees)

 $x2 =$  Guest\_rooms Total number of guest rooms)

 $x3 = Area$   $\cancel{F}$ &B Total area of  $F$ &B departments (in 36 square-feet)

 $x4 = \text{Operating\_cost}$  Total operating cost (in NT\$)

 $y1 = Room$  revenue Room revenues (in NT\$)

 $y2 = F&B$  revenue F&B revenues (in NT\$)

 $y3 = Other_revenue Other revenues (in NT$)$ 

### Author(s)

Vicente Coll-Serrano (<vicente.coll@uv.es>). *Quantitative Methods for Measuring Culture (MC2). Applied Economics.*

Vicente Bolos (<vicente.bolos@uv.es>). *Department of Business Mathematics*

Rafael Benitez (<rafael.suarez@uv.es>). *Department of Business Mathematics*

University of Valencia (Spain)

### Source

Wu, J.; Tsai, H. and Zhou, Z. (2011). "Improving efficiency in International tourist hotels in Taipei using a non-radial DEA mode", Internationl Journal of Contemporary Hospitality Management, 23(1), 66-83. doi: 10.1108/09596111111101670

### See Also

[read\\_data](#page-78-1), [model\\_nonradial](#page-61-1)

### <span id="page-26-0"></span>Hua\_Bian\_2007 27

### Examples

```
# Example. Replication of results in Wu,Tsai and Zhou (2011)
data("Hotels")
data_hotels <- read_data(Hotels,
                         dmus = 1.
                         inputs = 2:5,
                         outputs = 6:8)result <- model_nonradial(data_hotels,
                          orientation="oo",
                          rts="vrs")
```

```
efficiencies(result)
```
Hua\_Bian\_2007 *Data: Hua and Bian (2007).*

#### Description

Data of 30 DMUs with two desirable inputs, two desirable outputs and one udesirable output.

#### Usage

data("Hua\_Bian\_2007")

#### Format

Data frame with 30 rows and 6 columns. Definition of inputs  $(X)$  and outputs  $(Y)$ :

```
x1 = D-Input1 Desirable Input 1
x2 = D-Input2 Desirable Input 2
y1 = D-Output1 Desirable Output 1
y2 = D-Output2 Desirable Output 2
y3 = UD-Output1 Undesirable Output 1
```
#### Author(s)

Vicente Coll-Serrano (<vicente.coll@uv.es>). *Quantitative Methods for Measuring Culture (MC2). Applied Economics.*

Vicente Bolos (<vicente.bolos@uv.es>). *Department of Business Mathematics*

Rafael Benitez (<rafael.suarez@uv.es>). *Department of Business Mathematics*

University of Valencia (Spain)

#### Source

Hua Z.; Bian Y. (2007). DEA with Undesirable Factors. In: Zhu J., Cook W.D. (eds) Modeling Data Irregularities and Structural Complexities in Data Envelopment Analysis. Springer, Boston, MA. doi: 10.1007/978-0-387-71607-7\_6

### See Also

[read\\_data](#page-78-1), [model\\_basic](#page-51-1)

### Examples

```
# Example. Replication of results in Hua and Bian (2007).
data("Hua_Bian_2007")
# The third output is an undesirable output
data_example <- read_data(Hua_Bian_2007,
                          ni=2,
                          no=3.
                          ud_outputs=3)
# Translation parameter (vtrans_o) is set to 1500
result <- model_basic(data_example,
                     orientation="oo",
                      rts="vrs",
                      vtrans_o=1500)
eff <- efficiencies(result)
1/eff # results M5 in Table 6-5 (p.119)
```
is.dea *dea class check.*

#### Description

Checks whether an R object is of dea class or not.

#### Usage

is.dea(x)

### Arguments

x Any **R** object.

### Value

Returns TRUE if its argument is a dea object (that is, has "dea" amongst its classes) and FALSE otherwise.

### Author(s)

Vicente Coll-Serrano (<vicente.coll@uv.es>). *Quantitative Methods for Measuring Culture (MC2). Applied Economics.*

Vicente Bolós (<vicente.bolos@uv.es>). *Department of Business Mathematics*

Rafael Benítez (<rafael.suarez@uv.es>). *Department of Business Mathematics*

University of Valencia (Spain)

<span id="page-27-0"></span>

<span id="page-28-0"></span>

### Description

Checks whether an R object is of deadata class or not.

### Usage

is.deadata(x)

#### Arguments

x Any R object.

### Value

Returns TRUE if its argument is a deadata object (that is, has "deadata" amongst its classes) and FALSE otherwise.

### Author(s)

Vicente Coll-Serrano (<vicente.coll@uv.es>). *Quantitative Methods for Measuring Culture (MC2). Applied Economics.*

Vicente Bolós (<vicente.bolos@uv.es>). *Department of Business Mathematics*

Rafael Benítez (<rafael.suarez@uv.es>). *Department of Business Mathematics*

University of Valencia (Spain)

is.deadata\_fuzzy *deadata\_fuzzy class check.*

### Description

Checks whether an R object is of deadata\_fuzzy class or not.

### Usage

is.deadata\_fuzzy(x)

#### Arguments

x Any R object.

### <span id="page-29-0"></span>Value

Returns TRUE if its argument is a deadata\_fuzzy object (that is, has "deadata\_fuzzy" amongst its classes) and FALSE otherwise.

### Author(s)

Vicente Coll-Serrano (<vicente.coll@uv.es>). *Quantitative Methods for Measuring Culture (MC2). Applied Economics.*

Vicente Bolós (<vicente.bolos@uv.es>). *Department of Business Mathematics*

Rafael Benítez (<rafael.suarez@uv.es>). *Department of Business Mathematics*

University of Valencia (Spain)

is.dea\_fuzzy *dea\_fuzzy class check.*

### Description

Checks whether an R object is of dea\_fuzzy class or not.

### Usage

is.dea\_fuzzy(x)

#### Arguments

x Any **R** object.

### Value

Returns TRUE if its argument is a dea\_fuzzy object (that is, has "dea\_fuzzy" amongst its classes) and FALSE otherwise.

### Author(s)

Vicente Coll-Serrano (<vicente.coll@uv.es>). *Quantitative Methods for Measuring Culture (MC2). Applied Economics.*

Vicente Bolós (<vicente.bolos@uv.es>). *Department of Business Mathematics*

Rafael Benítez (<rafael.suarez@uv.es>). *Department of Business Mathematics*

University of Valencia (Spain)

<span id="page-30-0"></span>

#### Description

Checks whether a subset of DMUs is friends or not, according to Tone (2010).

### Usage

```
is.friends(datadea,
              dmu<sub>eval</sub> = NULL,
              dmu_ref = NULL,
              rts = c("crs", "vrs", "nirs", "ndrs"),
              tol = 1e-6
```
### Arguments

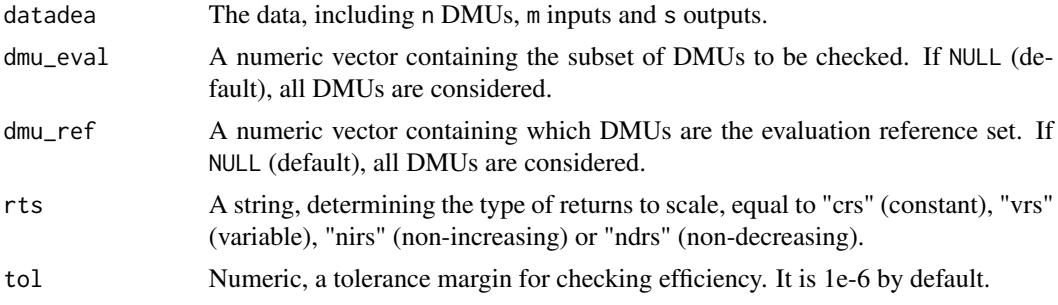

### Value

Returns TRUE if dmu\_eval is friends of dmu\_ref, and FALSE otherwise.

### Author(s)

Vicente Coll-Serrano (<vicente.coll@uv.es>). *Quantitative Methods for Measuring Culture (MC2). Applied Economics.*

Vicente Bolós (<vicente.bolos@uv.es>). *Department of Business Mathematics*

Rafael Benítez (<rafael.suarez@uv.es>). *Department of Business Mathematics*

University of Valencia (Spain)

#### References

Tone, K. (2010). "Variations on the theme of slacks-based measure of efficiency in DEA", European Journal of Operational Research, 200, 901-907. doi: [10.1016/j.ejor.2009.01.027](https://doi.org/10.1016/j.ejor.2009.01.027)

### See Also

[maximal\\_friends](#page-40-1), [model\\_sbmeff](#page-66-1)

### <span id="page-31-0"></span>Examples

```
data("PFT1981")
datadea \le- read_data(PFT1981, ni = 5, no = 3)
subset1 \le c(15, 16, 17, 19) # Subset of DMUs to be checked
result1 <- is.friends(datadea = datadea,
                       dmu<sub>eval</sub> = subset1,
                   dmu_ref = 1:20) # We only consider a cluster formed by the first 20 DMUs
subset2 <- c(15, 16, 17, 20) # Another subset of DMUs to be checked
result2 <- is.friends(datadea = datadea,
                       dmu_eval = subset2,
                   dmu_ref = 1:20) # We only consider a cluster formed by the first 20 DMUs
```
Kao\_Liu\_2003 *Data: Kao and Liu (2003).*

#### **Description**

Data of 24 university libraries in Taiwan with one input and five outputs.

#### Usage

data("Kao\_Liu\_2003")

#### Format

Data frame with 24 rows and 11 columns. Definition of fuzzy inputs  $(X)$  and fuzzy outputs  $(Y)$ :

- x1 = Patronage It is a weighted sum of the standardized scores of faculty, graduate students, undergraduate students, and extension students in the range of 0 and 1.
- y1 = Collections Books, serials, microforms, audiovisual works, and database.
- $y2$  = Personnel Classified staff, unclassified staff, and student assistants.
- y3 = Expenditures Capital expenditure, operating expenditure, and special expenditure.
- $v4 =$  Buildings Area and seats
- y5 = Services Operating hours, attendance, circulation, communication channels, range of services, amount of services, etc.
- beta3<sup>l</sup> lower spread vector Expenditures
- beta3\_u upper spread vector Expenditures
- beta5\_l lower spread vector Services
- beta5\_u upper spread vector Services

### Note

There are three observations that are missing: expenditures of Library 24 and services of Library 22 and Library 23. Kao and Liu (2000b) represent the expenditures of Library 24 by the triangular fuzzy number  $Y=(0.11; 0.41; 1.0)$ . The services of Library 22 and Library 23 are expressed by a same triangular fuzzy number  $Y=(0.41; 0.69; 1.0)$ .

#### <span id="page-32-0"></span>lambdas 33

### Author(s)

Vicente Coll-Serrano (<vicente.coll@uv.es>). *Quantitative Methods for Measuring Culture (MC2). Applied Economics.*

Vicente Bolos (<vicente.bolos@uv.es>). *Department of Business Mathematics*

Rafael Benitez (<rafael.suarez@uv.es>). *Department of Business Mathematics*

University of Valencia (Spain)

### Source

Kao, C., Liu, S.T. (2003). "A mathematical programming approach to fuzzy efficiency ranking", International Journal of Production Economics, 85, doi: 10.1016/S0925-5273(03)00026-4

### See Also

[read\\_data\\_fuzzy](#page-80-1), [model\\_basic](#page-51-1)

### Examples

```
# Example. Replication of results in Kao and Liu (2003, p.152)
data_example <- read_data_fuzzy(Kao_Liu_2003,
                                dmus=1,
                                inputs.mL= 2,
                                outputs.mL= 3:7,
                                outputs.dL=c(NA,NA,8,NA,10),
                                outputs.dR=c(NA,NA,9,NA,11))
result <- modelfuzzy_kaoliu(data_example,
                            kaoliu_modelname = "basic",
                            orientation="oo",
                            rts="vrs",
                            alpha=0)
eff <- efficiencies(result)
eff
```
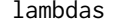

lambdas *Lambdas*

#### Description

Extract the lambdas of the DMUs from a dea or dea\_fuzzy solution.

### Usage

lambdas(deasol)

#### Arguments

deasol Object of class dea or dea\_fuzzy obtained with some of the dea model functions.

### <span id="page-33-0"></span>Author(s)

Vicente Coll-Serrano (<vicente.coll@uv.es>). *Quantitative Methods for Measuring Culture (MC2). Applied Economics.*

Vicente Bolós (<vicente.bolos@uv.es>). *Department of Business Mathematics*

Rafael Benítez (<rafael.suarez@uv.es>). *Department of Business Mathematics*

University of Valencia (Spain)

### Examples

```
data("Coll_Blasco_2006")
data_example <- read_data(Coll_Blasco_2006,
                          ni = 2,
                          no = 2)result <- model_multiplier(data_example,
                           orientation = "io",
                           rts = "crs")lambdas(result)
```
Leon2003 *Data: Leon, Liern, Ruiz and Sirvent (2003).*

### Description

Data of 8 DMUs with one symmetric triangular fuzzy inputs:  $Xj=(xj,alphaj)$ , and one symmetric triangular fuzzy outputs: Yj=(yj,betaj).

### Usage

data("Leon2003")

### Format

Data frame with 8 rows and 5 columns. Definition of fuzzy inputs  $(X)$  and fuzzy outputs  $(Y)$ :

x1 Input 1 alpha1 spread vector Input 1 y1 Output 1 beta1 spread vector Output 1

### Author(s)

Vicente Coll-Serrano (<vicente.coll@uv.es>). *Quantitative Methods for Measuring Culture (MC2). Applied Economics.* Vicente Bolos (<vicente.bolos@uv.es>). *Department of Business Mathematics*

Rafael Benitez (<rafael.suarez@uv.es>). *Department of Business Mathematics* University of Valencia (Spain)

#### <span id="page-34-0"></span>Libraries 35

### Source

Leon, T.; Liern, V. Ruiz, J.; Sirvent, I. (2003). "A Possibilistic Programming Approach to the Assessment of Efficiency with DEA Models", Fuzzy Sets and Systems, 139, 407–419. doi: 10.1016/S0165- 0114(02)00608-5

### See Also

[read\\_data\\_fuzzy](#page-80-1), [modelfuzzy\\_possibilistic](#page-45-1), [cross\\_efficiency\\_fuzzy](#page-9-1), [modelfuzzy\\_guotanaka](#page-41-1)

### Examples

```
# Example. Replication of results in Leon et. al (2003, p. 416)
data("Leon2003")
data_example <- read_data_fuzzy(Leon2003,
                                dmus = 1,
                                inputs.mL = 2,inputs.dL=3,
                                outputs.mL = 4,outputs.dL=5)
result <- modelfuzzy_possibilistic(data_example,
                                   h = seq(0, 1, by=0.1),
                                   orientation="io",
                                   rts="vrs")
```
efficiencies(result)

Libraries *Data: Cooper, Seiford and Tone (2007).*

### Description

Data for 23 public libraries of the Tokyo Metropolitan Area in 1986.

### Usage

data("Libraries")

### Format

Data frame with 23 rows and 7 columns. Definition of inputs  $(X)$  and outputs  $(Y)$ :

 $x1 = AREA$  Floor area (unit=1000 m2)  $x2 = **BOOKS**$  Number of books (unit=1000)  $x3 = \text{STATE}$  Staff  $x4 = POPULATION Population (unit=1000)$  $y1 = REGISTERED$  Registered residents (unit=1000)  $y2 = BORROWED$  Borrowed books (unit=1000)

### Author(s)

Vicente Coll-Serrano (<vicente.coll@uv.es>). *Quantitative Methods for Measuring Culture (MC2). Applied Economics.*

Vicente Bolos (<vicente.bolos@uv.es>). *Department of Business Mathematics*

Rafael Benitez (<rafael.suarez@uv.es>). *Department of Business Mathematics*

University of Valencia (Spain)

### Source

Cooper, W.W.; Seiford, L.M. and Tone, K. (2007). Data Envelopment Analysis. A Comprehensive Text with Models, Applications, References and DEA-Solver Software. Springer

#### See Also

[read\\_data](#page-78-1), [model\\_basic](#page-51-1)

```
# Example 1. Non-controllable input (POPULATION).
# Replication of results in Cooper, Seiford and Tone (2007, p.221)
data(Libraries)
# POPULATION (non-controllable input) is the forth input.
data_example <- read_data(Libraries,
                          dmus=1,
                          inputs=2:5,
                          nc_inputs=4,
                          outputs=6:7)
result <- model_basic(data_example,
                      orientation="io",
                      rts="crs")
efficiencies(result)
targets(result)
# Example 2. Non-discretionary input (POPULATION).
data(Libraries)
# POPULATION (non-controllable input) is the forth input.
data_example2 <- read_data(Libraries,
                           dmus=1,
                           inputs=2:5,
                           nd_inputs=4,
                           outputs=6:7)
result2 <- model_basic(data_example2,
                       orientation="io",
                       rts="crs")
efficiencies(result2)
targets(result2)
```
#### Description

Data of 37 R&D project proposal relating to the Turkish iron and steel industry. Authors consider one input and five outputs.

#### Usage

data("Lim\_Zhu\_2015")

## Format

Data frame with 37 rows and 7 columns. Definition of inputs  $(X)$  and outputs  $(Y)$ :

 $x1 = Budget$  Budget

y1 = Indirect\_economic Indirect economic contribution

y2 = Direct\_economic Direct economic contribution

y3 = Technical Technical contribution

y4 = Social Social contribution

y5 = Scientific Scientific contribution

## Author(s)

Vicente Coll-Serrano (<vicente.coll@uv.es>). *Quantitative Methods for Measuring Culture (MC2). Applied Economics.*

Vicente Bolos (<vicente.bolos@uv.es>). *Department of Business Mathematics*

Rafael Benitez (<rafael.suarez@uv.es>). *Department of Business Mathematics*

University of Valencia (Spain)

## Source

Lim, S.; Zhu, J. (2015). "DEA Cross-Efficiency Under Variable Returns to Scale". Journal of Operational Research Society, 66(3), p. 476-487. doi: 10.1057/jors.2014.13

## See Also

[read\\_data](#page-78-0), [model\\_multiplier](#page-58-0), [cross\\_efficiency](#page-6-0)

## Examples

```
# Example. Arbitrary formulation.
# Input-oriented model under variable returns-to-scale.
data("Lim_Zhu_2015")
data_example <- read_data(Lim_Zhu_2015,
                          dmus=1,
                          ni=1,
                          no=5)
cross <- cross_efficiency(data_example,
                          epsilon = 0,
                          orientation = "io",
                          rts = "vrs",
                          selfapp = TRUE,
                          M2 = FALSE,
                          M3 = FALSEcross$Arbitrary$e
```
malmquist\_index *Malmquist index*

## Description

This function calculates the conventional input/output oriented Malmquist index under variable return-to-scale.

## Usage

```
malmquist_index(datadealist,
                dmu_eval = NULL,
                dmu_ref = NULL,
                orientation = c("io", "oo"),
                rts = c("crs", "vrs"),type1 = c("cont", "seq", "glob"),
                type2 = c("fgnz", "rd", "gl", "bias"),
                tc_vrs = FALSE)
```
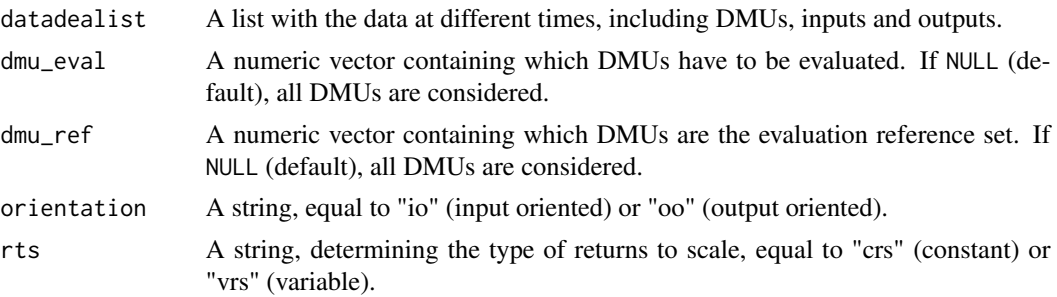

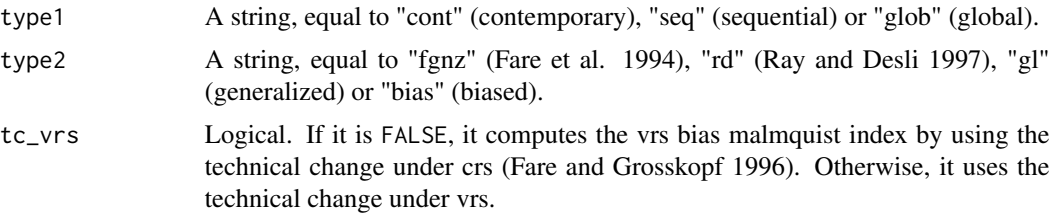

## Value

A numeric list with Malmquist index and other parameters.

#### Note

In the results:  $EC =$  Efficiency Change,  $PTEC =$  Pure Technical Efficiency Change,  $SEC =$  Scale Efficiency Change, TC = Technological Change, MI = Malmquist Index

#### Author(s)

Vicente Coll-Serrano (<vicente.coll@uv.es>). *Quantitative Methods for Measuring Culture (MC2). Applied Economics.*

Vicente Bolos (<vicente.bolos@uv.es>). *Department of Business Mathematics*

Rafael Benitez (<rafael.suarez@uv.es>). *Department of Business Mathematics*

University of Valencia (Spain)

## References

Caves, D.W.; Christensen, L. R.; Diewert, W.E. (1982). "The Economic Theory of Index Numbers and the Measurement of Input, Output, and Productivity". Econometrica, 50(6), 1393-1414.

Fare, R.; Grifell-Tatje, E.; Grosskopf, S.; Lovell, C.A.K. (1997). "Biased Technical Change and the Malmquist Productivity Index". Scandinavian Journal of Economics, 99(1), 119-127.

Fare, R.; Grosskopf, S.; Lindgren, B.; Roos, P. (1989). "Productivity Developments in Swedish Hospitals: A Malmquist Output Index Approach". Discussion paper n. 89-3. Southern Illinois University. Illinois.

Fare, R.; Grosskopf, S.; Lindgren, B.; Roos, P. (1992). "Productivity changes in Swedish Pharmacies 1980-89: A nonparametric Malmquist Approach". Journal of productivity Analysis, 3(3), 85-101.

Fare, R.; Grosskopf, S.; Norris, M.; Zhang, Z. (1994). "Productivity Growth, Technical Progress, and Efficiency Change in Industrialized Countries". American Economic Review, 84(1), 66-83.

Fare, R.; Grosskopf, S.; Roos, P. (1998), Malmquist Productivity Indexes: A Survey of Theory and Practice. In: Fare R., Grosskopf S., Russell R.R. (eds) Index Numbers: Essays in Honour of Sten Malmquist. Springer.

Grifell-Tatje, E.; Lovell, C.A.K. (1999). "A Generalized Malmquist productivity index". Top, 7(1), 81-101.

Pastor, J.T.; Lovell, C.A.k. (2005). "A global Malquist productiviyt index". Economics Letters, 88, 266-271.

Ray, S.C.; Desli, E. (1997). "Productivity Growth, Technical Progress, and Efficiency Change in Industrialized Countries: Comment". The American Economic Review, 87(5), 1033-1039.

Shestalova, V. (2003). "Sequential Malmquist Indices of Productivity Growth: An Application to OECD Industrial Activities". Journal of Productivity Analysis, 19, 211-226.

```
# Example 1. With dataset in wide format.
# Replication of results in Wang and Lan (2011, p. 2768)
data("Economy")
data_example <- read_malmquist(datadea = Economy,
                               nper = 5,
                               arrangement = "horizontal",
                               ni = 2,
                               no = 1result <- malmquist_index(data_example, orientation = "io")
mi <- result$mi
effch <- result$ec
tech <- result$tc
# Example 2. With dataset in long format.
# Replication of results in Wang and Lan (2011, p. 2768)
data("EconomyLong")
data_example2 <- read_malmquist(EconomyLong,
                                percol = 2,
                                arrangement = "vertical",
                                inputs = 3:4,outputs = 5)result2 <- malmquist_index(data_example2, orientation = "io")
mi2 <- result2$mi
effch2 <- result2$ec
tech2 <- result2$tc
# Example 3. Replication of results in Grifell-Tatje and Lovell (1999, p. 100).
data("Grifell_Lovell_1999")
data_example <- read_malmquist(Grifell_Lovell_1999,
                               percol = 1,
                               dmus = 2,
                               inputs = 3,outputs = 4,
                               arrangement = "vertical")
result_fgnz <- malmquist_index(data_example,
                               orientation = "oo",
                               rts = "vrs",
                               type1 = "cont"type2 = "fgnz")mi_fgnz <- result_fgnz$mi
result_rd <- malmquist_index(data_example,
                             orientation = "oo",
                             rts = "vrs",
                             type1 = "cont",
```
## maximal\_friends 41

```
type2 = "rd")mi_rd <- result_rd$mi
result_gl <- malmquist_index(data_example,
                            orientation = "oo",
                             rts = "vrs",
                             type1 = "cont",type2 = "gl")mi_gl <- result_gl$mi
```
maximal\_friends *Maximal friends of a set of DMUs.*

## Description

Finds the maximal friends subsets of a given set of DMUs, according to Tone (2010). It uses a descending algorithm in order to find directly maximal subsets.

## Usage

```
maximal_friends(datadea,
             dmu_ref = NULL,
             rts = c("crs", "vrs", "nirs", "ndrs"),
             tol = 1e-6,
             silent = FALSE)
```
## Arguments

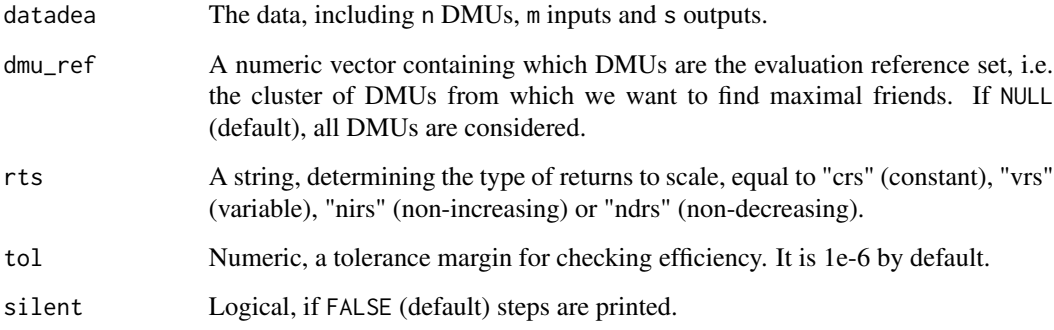

## Value

A list with numeric vectors representing maximal friends subsets of DMUs.

## Author(s)

Vicente Coll-Serrano (<vicente.coll@uv.es>). *Quantitative Methods for Measuring Culture (MC2). Applied Economics.*

Vicente Bolós (<vicente.bolos@uv.es>). *Department of Business Mathematics*

Rafael Benítez (<rafael.suarez@uv.es>). *Department of Business Mathematics*

University of Valencia (Spain)

## **References**

Tone, K. (2010). "Variations on the theme of slacks-based measure of efficiency in DEA", European Journal of Operational Research, 200, 901-907. doi: [10.1016/j.ejor.2009.01.027](https://doi.org/10.1016/j.ejor.2009.01.027)

## See Also

[is.friends](#page-30-0), [model\\_sbmeff](#page-66-0)

## Examples

```
## Not run:
data("PFT1981")
datadea \le- read_data(PFT1981, ni = 5, no = 3)
# We find maximal friends of a cluster formed by the first 20 DMUs
result <- maximal_friends(datadea = datadea,
                          dmu_ref = 1:20
```
## End(Not run)

<span id="page-41-0"></span>modelfuzzy\_guotanaka *Fuzzy DEA model*

#### Description

Solve the Fuzzy input-oriented and output-oriented DEA model proposed by Guo and Tanaka (2001) under constant returns-to-scale. In deaR is implemented the LP poblem given by the model (16) in Guo and Tanaka (2001, p.155). The fuzzy efficiencies are calculated according to equations in (17) (Guo and Tanaka, 2001, p.155). The (crisp) relative efficiencies and multipliers for the case  $h = 1$  are obtained from the CCR model (model\_multiplier).

## Usage

```
modelfuzzy_guotanaka(datadea,
                       dmu<sub>eval</sub> = NULL,
                       dmu_ref = NULL,
                       orientation = c("io", "oo"),
                       h = 1
```
#### Arguments

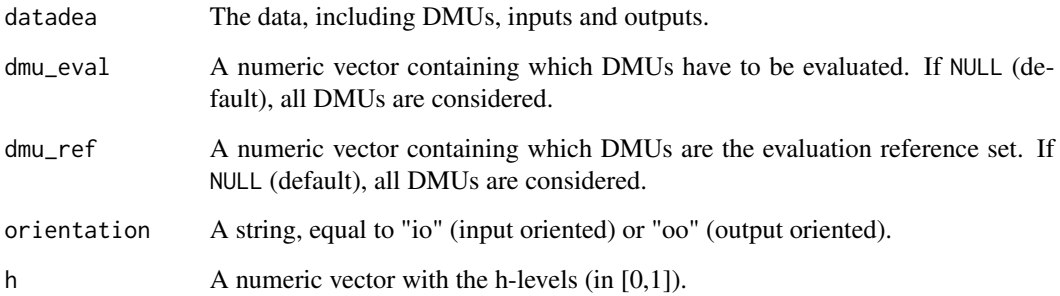

### Value

An object of class deadata\_fuzzy.

#### Note

The optimal solution of model (16) is not unique.

#### Author(s)

Vicente Coll-Serrano (<vicente.coll@uv.es>). *Quantitative Methods for Measuring Culture (MC2). Applied Economics.*

Vicente Bolós (<vicente.bolos@uv.es>). *Department of Business Mathematics*

Rafael Benítez (<rafael.suarez@uv.es>). *Department of Business Mathematics* 

University of Valencia (Spain)

## References

Emrouznejad, A.; Tavana, M.; Hatami-Marbini, A. (2014). "The State of the Art in Fuzzy Data Envelopment Analysis", in A. Emrouznejad and M. Tavana (eds.), Performance Measurement with Fuzzy Data Envelopment Analysis. Studies in Fuzziness and Soft Computing 309. Springer, Berlin. doi: [10.1007/9783642413728\\_1](https://doi.org/10.1007/978-3-642-41372-8_1)

Guo, P.; Tanaka, H. (2001). "Fuzzy DEA: A Perceptual Evaluation Method", Fuzzy Sets and Systems, 119, 149–160. doi: [10.1016/S01650114\(99\)001062](https://doi.org/10.1016/S0165-0114(99)00106-2)

Hatami-Marbini, A.; Emrouznejad, A.; Tavana, M. (2011). "A Taxonomy and Review of the Fuzzy Data Envelopment Analysis Literature: Two Decades in the Making", European Journal of Operational Research, 214, 457–472. doi: [10.1016/j.ejor.2011.02.001](https://doi.org/10.1016/j.ejor.2011.02.001)

## See Also

[model\\_basic](#page-51-0), [model\\_multiplier](#page-58-0), [modelfuzzy\\_kaoliu](#page-43-0), [modelfuzzy\\_possibilistic](#page-45-0), [cross\\_efficiency\\_fuzzy](#page-9-0)

## Examples

```
# Example 1.
# Replication results in Guo and Tanaka (2001, p. 159).
# In deaR is implemented the LP poblem given by the model 16 in Guo and Tanaka (2001, p. 155).
# The fuzzy efficiencies are calculated according to equations in (17) (Guo and Tanaka, 2001, p.155).
data("Guo_Tanaka_2001")
data_example <- read_data_fuzzy(Guo_Tanaka_2001,
                                inputs.mL = 2:3,inputs.dL = 4:5,outputs.mL = 6:7,
                                outputs.dL = 8:9result <- modelfuzzy_guotanaka(data_example,
                               h = c(0, 0.5, 0.75, 1),orientation = "io")
efficiencies(result)
# Example 2.
data("Guo_Tanaka_2001")
data_example <- read_data_fuzzy(Guo_Tanaka_2001,
                                inputs.mL = 2:3,inputs.dL = 4:5,
                                outputs.mL = 6:7,
                                outputs.dL = 8:9)
result2 <- modelfuzzy_guotanaka(data_example,
                                h = seq(0, 1, by = 0.1),orientation = "io")
efficiencies(result2)
```
<span id="page-43-0"></span>modelfuzzy\_kaoliu *Fuzzy DEA model.*

#### Description

Solve the fuzzy DEA model by Kao and Liu (2000)

#### Usage

```
modelfuzzy_kaoliu(datadea,
                   dmu<sub>eval</sub> = NULL,
                   kaoliu_modelname = c("basic", "additive", "addsupereff",
                                        "deaps", "fdh", "multiplier", "nonradial",
                                          "sbmeff", "sbmsupereff", "supereff"),
                   alpha = 1,
                   ...)
```
#### Arguments

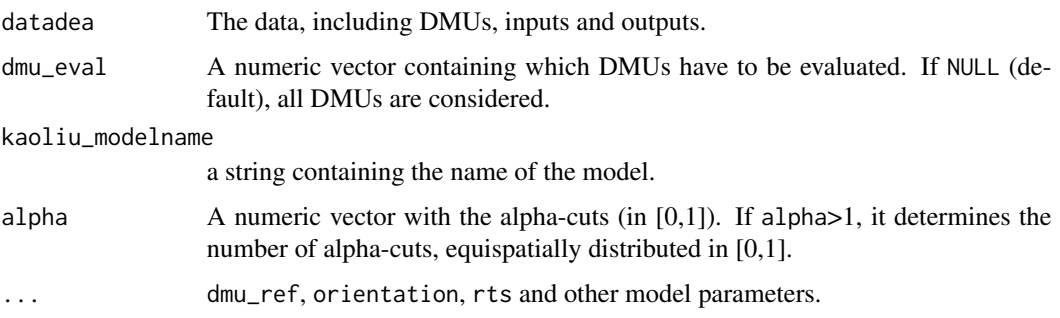

#### Value

An object of class deadata\_fuzzy.

#### Author(s)

Vicente Coll-Serrano (<vicente.coll@uv.es>). *Quantitative Methods for Measuring Culture (MC2). Applied Economics.*

Vicente Bolós (<vicente.bolos@uv.es>). *Department of Business Mathematics*

Rafael Benítez (<rafael.suarez@uv.es>). *Department of Business Mathematics*

University of Valencia (Spain)

#### **References**

Boscá, J.E.; Liern, V.; Sala, R.; Martínez, A. (2011). "Ranking Decision Making Units by Means of Soft Computing DEA Models". International Journal of Uncertainty, Fuzziness and Knowledge-Based Systems, 19(1), p.115-134.

Emrouznejad, A.; Tavana, M.; Hatami-Marbini, A. (2014). "The State of the Art in Fuzzy Data Envelopment Analysis", in A. Emrouznejad and M. Tavana (eds.), Performance Measurement with Fuzzy Data Envelopment Analysis. Studies in Fuzziness and Soft Computing 309. Springer, Berlin.

Hatami-Marbini, A.; Emrouznejad, A.; Tavana, M. (2011). "A Taxonomy and Review of the Fuzzy Data Envelopment Analysis Literature: Two Decades in the Making", European Journal of Operational Research, 214, 457–472.

Kao, C.; Liu, S.T. (2000). "Fuzzy efficiency measures in data envelopment analysis, Fuzzy Sets and Systems", 119, 149–160.

Kao, C., Liu, S.T., (2000). "Data envelopment analysis with missing data: An application to university libraries in Taiwan", Journal of the Operational Research Society, 51, 897–905.

Kao, C., Liu, S.T. (2003). "A mathematical programming approach to fuzzy efficiency ranking", International Journal of Production Economics, 85.

## See Also

[model\\_basic](#page-51-0), [model\\_multiplier](#page-58-0), [modelfuzzy\\_possibilistic](#page-45-0), [modelfuzzy\\_guotanaka](#page-41-0)

### Examples

```
# Example 1.
# Replication of results in Boscá, Liern, Sala and Martínez (2011, p.125)
data("Leon2003")
data_example <- read_data_fuzzy(datadea = Leon2003,
                                inputs.mL = 2,
                                inputs.dL = 3,outputs.mL = 4,
                                outputs.dL = 5)result <- modelfuzzy_kaoliu(data_example,
                            kaoliu_modelname = "basic",
                            alpha = seq(0, 1, by = 0.1),
                            orientation = "io",
                            rts = "vrs")
efficiencies(result)
# Example 2.
# Replication of results in Kao and Liu (2003, p.152)
data("Kao_Liu_2003")
data_example <- read_data_fuzzy(Kao_Liu_2003,
                                inputs.mL = 2,outputs.mL = 3:7,
                                outputs.dL = c(NA, NA, 8, NA, 10),
                                outputs.dR = c(NA, NA, 9, NA, 11))result <- modelfuzzy_kaoliu(data_example,
                            kaoliu_modelname = "basic",
                            orientation = "oo",
                            rts = "vrs",
                            alpha = 0)
sol <- efficiencies(result)
eff <- data.frame(1 / sol$Worst, 1 / sol$Best)
names(eff) <- c("eff_lower", "eff_upper")
eff
```
<span id="page-45-0"></span>modelfuzzy\_possibilistic *Possibilistic Fuzzy DEA model.*

## Description

Solve the possibilistic fuzzy DEA model proposed by León et. al (2003).

## Usage

```
modelfuzzy_possibilistic(datadea,
                            dmu<sub>eval</sub> = NULL,
                            poss_modelname = c("basic"),
                            h = 1,
                            ...)
```
#### Arguments

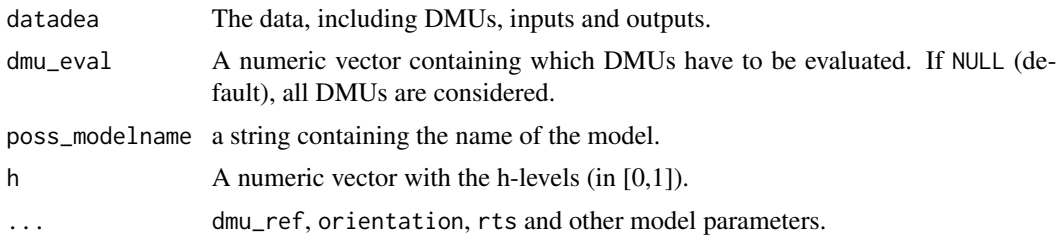

### Value

An object of class deadata\_fuzzy.

### Author(s)

Vicente Coll-Serrano (<vicente.coll@uv.es>). *Quantitative Methods for Measuring Culture (MC2). Applied Economics.*

Vicente Bolós (<vicente.bolos@uv.es>). *Department of Business Mathematics*

Rafael Benítez (<rafael.suarez@uv.es>). *Department of Business Mathematics*

University of Valencia (Spain)

#### References

Emrouznejad, A.; Tavana, M.; Hatami-Marbini, A. (2014). "The State of the Art in Fuzzy Data Envelopment Analysis", in A. Emrouznejad and M. Tavana (eds.), Performance Measurement with Fuzzy Data Envelopment Analysis. Studies in Fuzziness and Soft Computing 309. Springer, Berlin. doi: [10.1007/9783642413728\\_1](https://doi.org/10.1007/978-3-642-41372-8_1)

Hatami-Marbini, A.; Emrouznejad, A.; Tavana, M. (2011). "A Taxonomy and Review of the Fuzzy Data Envelopment Analysis Literature: Two Decades in the Making", European Journal of Operational Research, 214, 457–472. doi: [10.1016/j.ejor.2011.02.001](https://doi.org/10.1016/j.ejor.2011.02.001)

Léon, T.; Liern, V. Ruiz, J.; Sirvent, I. (2003). "A Possibilistic Programming Approach to the Assessment of Efficiency with DEA Models", Fuzzy Sets and Systems, 139, 407–419. doi: [10.1016/](https://doi.org/10.1016/S0165-0114(02)00608-5) [S01650114\(02\)006085](https://doi.org/10.1016/S0165-0114(02)00608-5)

### See Also

[model\\_basic](#page-51-0), [modelfuzzy\\_kaoliu](#page-43-0), [modelfuzzy\\_guotanaka](#page-41-0)

```
# Replication of results in Leon et. al (2003, p. 416)
data("Leon2003")
data_example <- read_data_fuzzy(Leon2003,
                                inputs.mL = 2,inputs.dL = 3,
                                outputs.mL = 4,
                                outputs.dL = 5)result <- modelfuzzy_possibilistic(data_example,
```

```
h = \text{seq}(0, 1, \text{ by } = 0.1),
orientation = "io",
rts = "vrs")
```
efficiencies(result)

<span id="page-47-0"></span>model\_additive *Additive DEA model.*

## Description

Solve the additive model of Charnes et. al (1985). With the current version of deaR, it is possible to solve input-oriented, output-oriented, and non-oriented additive dea model under constant and non-constant returns-to-scale.

Besides, the user can set weights for the input slacks and/or output slacks. So, it is also possible to solve weighted additive models. For example: Measure of Inefficiency Proportions (MIP), Range Adjusted Measure (RAM), etc.

## Usage

```
model_additive(datadea,
               dmu_eval = NULL,
               dmu_ref = NULL,
               orientation = NULL,
               weight_slack_i = 1,
               weight_slack_o = 1,
               rts = c("crs", "vrs", "nirs", "ndrs", "grs"),
               L = 1,
               U = 1,compute_target = TRUE,
               returnlp = FALSE,
               ...)
```
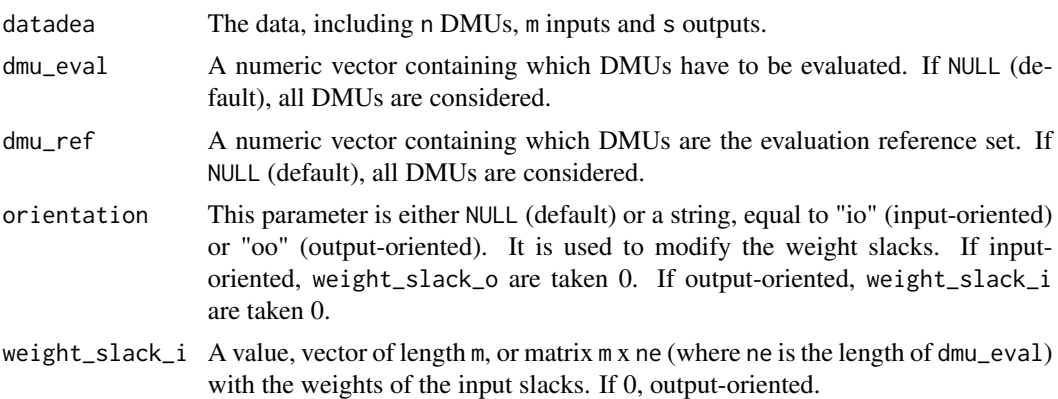

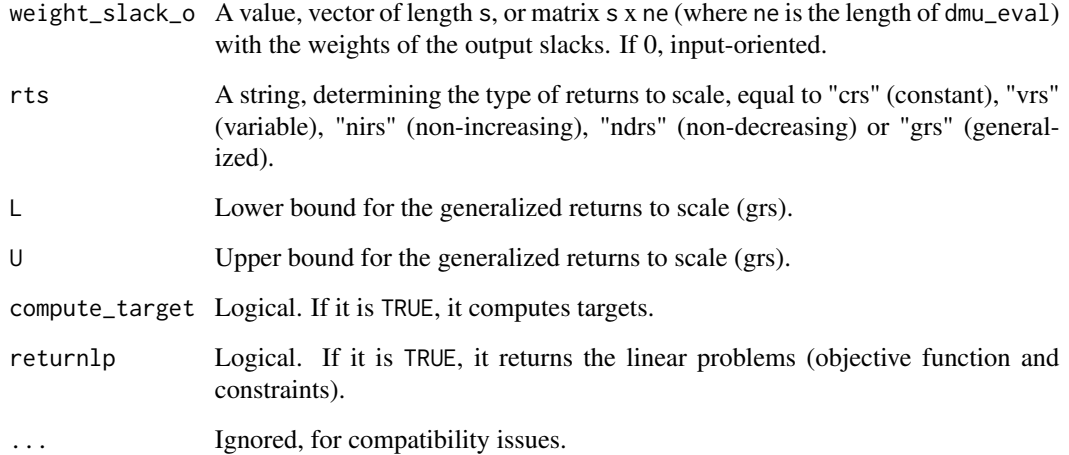

### Note

In this model, the efficiency score is the sum of the slacks. Therefore, a DMU is efficient when the objective value (objval) is zero.

### Author(s)

Vicente Coll-Serrano (<vicente.coll@uv.es>). *Quantitative Methods for Measuring Culture (MC2). Applied Economics.*

Vicente Bolós (<vicente.bolos@uv.es>). *Department of Business Mathematics*

Rafael Benítez (<rafael.suarez@uv.es>). *Department of Business Mathematics*

University of Valencia (Spain)

#### References

Charnes, A.; Cooper, W.W.; Golany, B.; Seiford, L.; Stuz, J. (1985) "Foundations of Data Envelopment Analysis for Pareto-Koopmans Efficient Empirical Production Functions", Journal of Econometrics, 30(1-2), 91-107. doi: [10.1016/03044076\(85\)901332](https://doi.org/10.1016/0304-4076(85)90133-2)

Charnes, A.; Cooper, W.W.; Lewin, A.Y.; Seiford, L.M. (1994). Data Envelopment Analysis: Theory, Methology, and Application. Boston: Kluwer Academic Publishers. doi: [10.1007/97894011-](https://doi.org/10.1007/978-94-011-0637-5) [06375](https://doi.org/10.1007/978-94-011-0637-5)

Cooper, W.W.; Park, K.S.; Pastor, J.T. (1999). "RAM: A Range Adjusted Measure of Inefficiencies for Use with Additive Models, and Relations to Other Models and Measures in DEA". Journal of Productivity Analysis, 11, p. 5-42. doi: [10.1023/A:1007701304281](https://doi.org/10.1023/A:1007701304281)

## See Also

[model\\_addsupereff](#page-49-0)

### Examples

```
# Example 1.
# Replication of results in Charnes et. al (1994, p. 27)
x \leq -c(2, 3, 6, 9, 5, 4, 10)y <- c(2, 5, 7, 8, 3, 1, 7)
data_example <- data.frame(dmus = letters[1:7], x, y)
data_example <- read_data(data_example,
                          ni = 1,
                          no = 1result <- model_additive(data_example,
                         rts = "vrs")efficiencies(result)
slacks(result)
lambdas(result)
# Example 2.
# Measure of Inefficiency Proportions (MIP).
x \leq -c(2, 3, 6, 9, 5, 4, 10)y <- c(2, 5, 7, 8, 3, 1, 7)
data_example <- data.frame(dmus = letters[1:7], x, y)
data_example <- read_data(data_example, ni = 1, no = 1)
result2 <- model_additive(data_example, rts = "vrs",
                          weight_slack_i = 1 / data_example[["input"]],
                          weight\_slack_0 = 1 / data\_example[["output"]])slacks(result2)
# Example 3.
# Range Adjusted Measure of Inefficiencies (RAM).
x \leq -c(2, 3, 6, 9, 5, 4, 10)y \leq -c(2, 5, 7, 8, 3, 1, 7)data_example <- data.frame(dmus=letters[1:7], x, y)
data_example <- read_data(data_example, ni = 1, no = 1)
range_i <- apply(data_example[["input"]], 1, max) - apply(data_example[["input"]], 1, min)
range_o <- apply(data_example[["output"]], 1, max) - apply(data_example[["output"]], 1, min)
w_range_i <- 1 / (range_i * (dim(data_example[["input"]])[1] + dim(data_example[["output"]])[1]))
w_range_o <- 1 / (range_o * (dim(data_example[["output"]])[1] + dim(data_example[["output"]])[1]))
result3 <- model_additive(data_example, rts = "vrs",
                          weight\_slack_i = w_range_i,
                          weight_slack_o = w_range_o)
slacks(result3)
```
<span id="page-49-0"></span>model\_addsupereff *Additive super-efficiency DEA model.*

#### **Description**

Solve the additive super-efficiency model proposed by Du, Liang and Zhu (2010). It is an extension of the SBM super-efficiency to the additive DEA model.

# Usage

```
model_addsupereff(datadea,
```

```
dmu_eval = NULL,
dmu_ref = NULL,
orientation = NULL,
weight_slack_i = NULL,
weight_slack_o = NULL,
rts = c("crs", "vrs", "nirs", "ndrs", "grs"),
L = 1,U = 1,compute_target = TRUE,
returnlp = FALSE,
...)
```
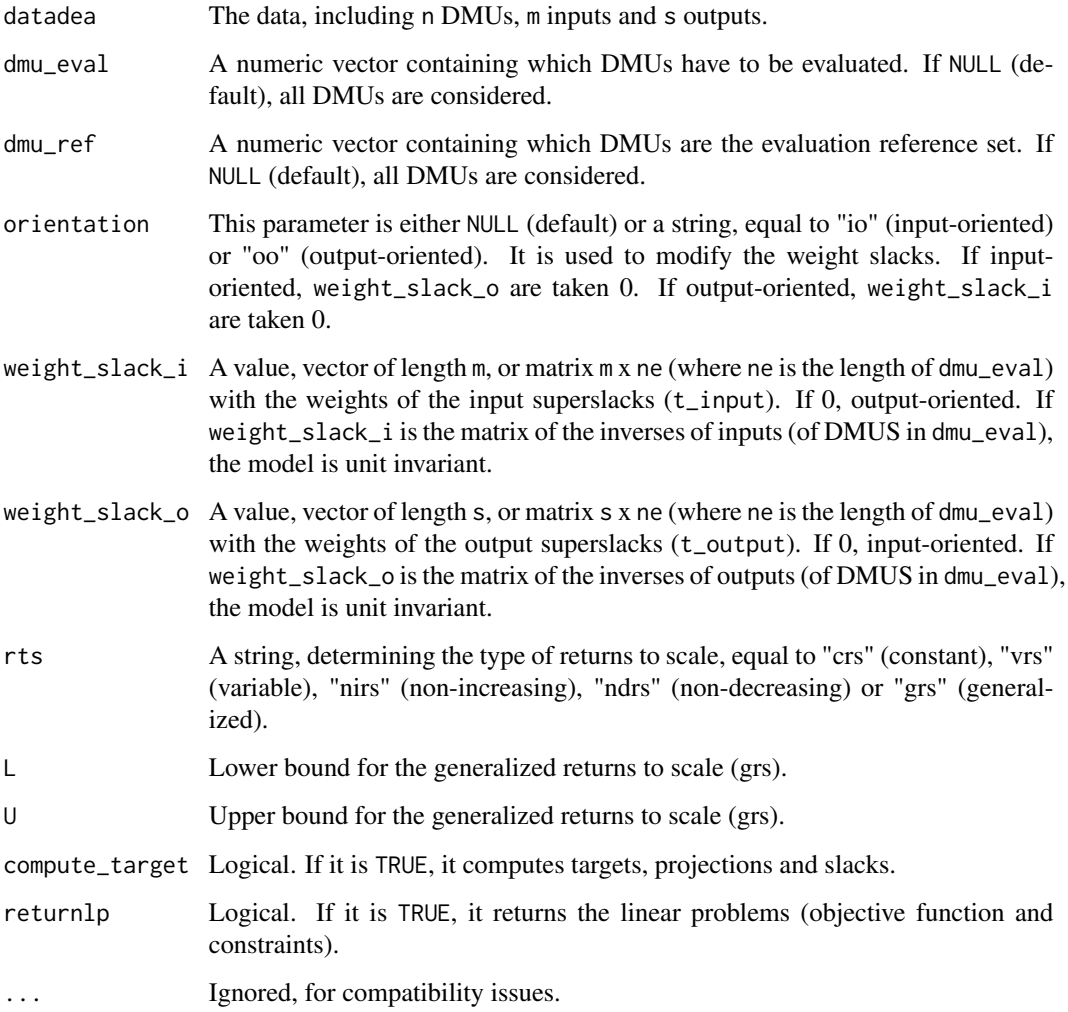

## Author(s)

Vicente Coll-Serrano (<vicente.coll@uv.es>). *Quantitative Methods for Measuring Culture (MC2). Applied Economics.*

Vicente Bolós (<vicente.bolos@uv.es>). *Department of Business Mathematics*

Rafael Benítez (<rafael.suarez@uv.es>). *Department of Business Mathematics*

University of Valencia (Spain)

## References

Du, J.; Liang, L.; Zhu, J. (2010). "A Slacks-based Measure of Super-efficiency in Data Envelopment Analysis. A Comment", European Journal of Operational Research, 204, 694-697. doi: [10.1016/](https://doi.org/10.1016/j.ejor.2009.12.007) [j.ejor.2009.12.007](https://doi.org/10.1016/j.ejor.2009.12.007)

Zhu, J. (2014). Quantitative Models for Performance Evaluation and Benchmarking. Data Envelopment Analysis with Spreadsheets. 3rd Edition Springer, New York. Doi: 10.1007/978-3-319- 06647-9.

### See Also

[model\\_additive](#page-47-0), [model\\_supereff](#page-71-0), [model\\_sbmsupereff](#page-69-0)

#### Examples

```
# Replication of results in Du, Liang and Zhu (2010, Table 6, p.696)
data("Power_plants")
Power_plants <- read_data(Power_plants,
                          ni = 4.
                          no = 2)result <- model_addsupereff(Power_plants,
                            rts = "crs")
efficiencies(result)
```
<span id="page-51-0"></span>model\_basic *Basic (radial) DEA model.*

## Description

Solve input and output oriented basic DEA models (envelopment form) under constant (CCR DEA model), variable (BCC DEA model), non-increasing, non-decreasing or generalized returns to scale. By default, models are solved in a two-stage process (DEA slacks are maximized).

The model\_basic function allows to treat with non-discretional, uncontrollable and undesirable inputs/outputs.

Finally, you can use the model\_basic function to solve directional DEA models by choosing orientation = "dir".

model\_basic 53

# Usage

```
model_basic(datadea,
            dmu_eval = NULL,
            dmu_ref = NULL,
            orientation = c("io", "oo", "dir"),dir_input = NULL,
            dir_output = NULL,
            rts = c("crs", "vrs", "nirs", "ndrs", "grs"),
            L = 1,U = 1,maxslack = TRUE,
            weight\_slack_i = 1,weight_slack_o = 1,
            vtrans_i = NULL,
            vtrans_o = NULL,
            compute_target = TRUE,
            compute_multiplier = FALSE,
            returnlp = FALSE,
            ...)
```
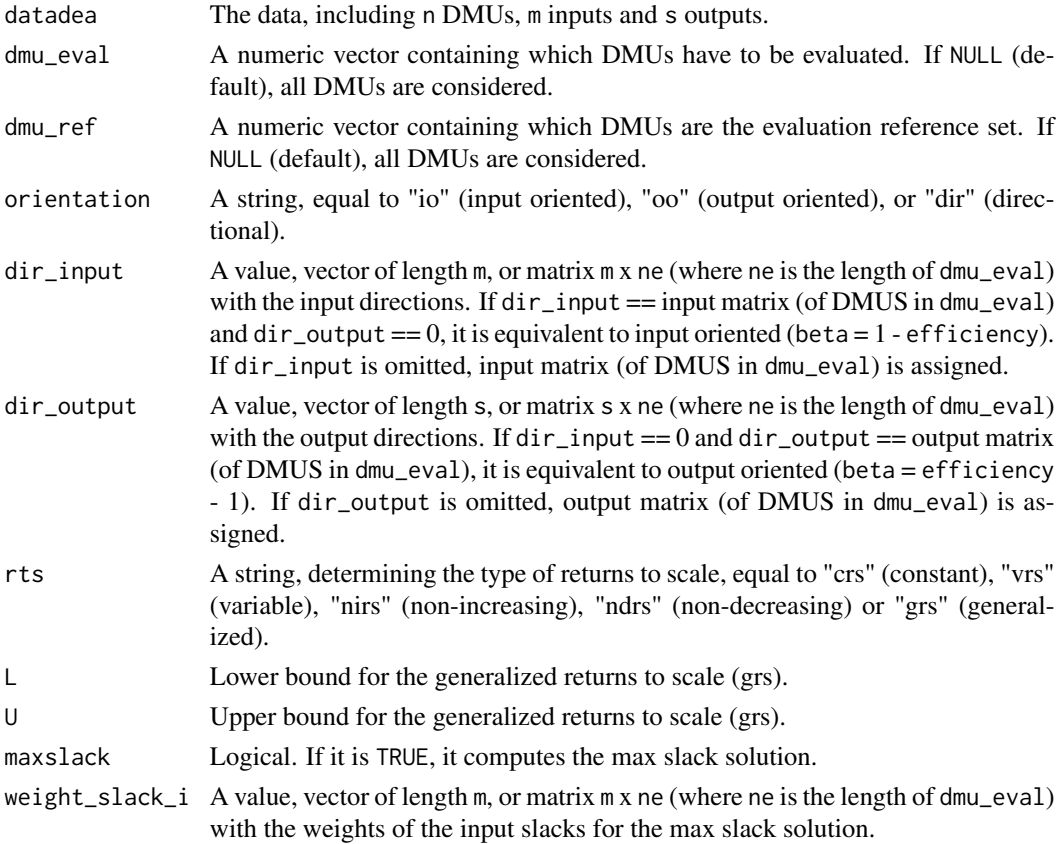

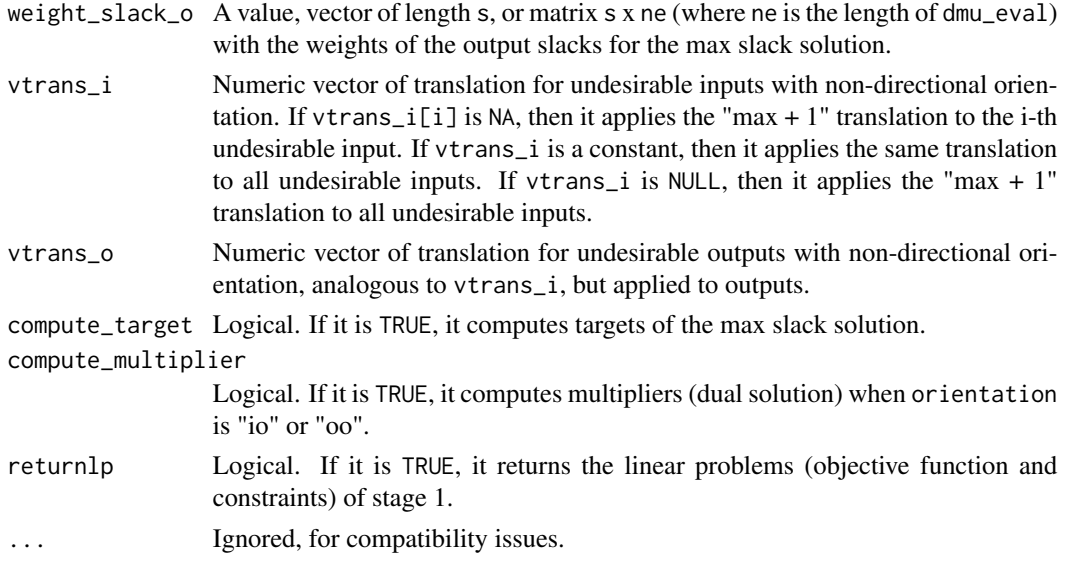

### **Note**

(1) With undesirable inputs/outputs and non-directional orientation, you should select "vrs" returns to scale (BCC model) in order to maintain translation invariance (Seiford and Zhu, 2002). If deaR detects that you are not specifying rts = "vrs", it makes the change to "vrs" automatically.

(2) With undesirable inputs and non-directional orientation use input-oriented BCC model, and with undesirable outputs and non-directional orientation use output-oriented BCC model. Alternatively, you can also treat the undesirable outputs as inputs and then apply the input-oriented BCC model (similarly with undesirable inputs).

(3) With orientation = "dir" (directional distance function model), efficient DMUs are those for which beta  $= 0$ .

## Author(s)

Vicente Coll-Serrano (<vicente.coll@uv.es>). *Quantitative Methods for Measuring Culture (MC2). Applied Economics.*

Vicente Bolós (<vicente.bolos@uv.es>). *Department of Business Mathematics*

Rafael Benítez (<rafael.suarez@uv.es>). *Department of Business Mathematics*

University of Valencia (Spain)

### References

Charnes, A.; Cooper, W.W.; Rhodes, E. (1978). "Measuring the efficiency of decision making units", European Journal of Operational Research 2, 429–444.

Charnes, A.; Cooper, W.W.; Rhodes, E. (1979). "Short communication: Measuring the efficiency of decision making units", European Journal of Operational Research 3, 339.

Charnes, A.; Cooper, W.W.; Rhodes, E. (1981). "Evaluating Program and Managerial Efficiency: An Application of Data Envelopment Analysis to Program Follow Through", Management Science, 27(6), 668-697.

Banker, R.; Charnes, A.; Cooper, W.W. (1984). "Some Models for Estimating Technical and Scale Inefficiencies in Data Envelopment Analysis", Management Science; 30; 1078-1092.

Undesirable inputs/outputs:

Pastor, J.T. (1996). "Translation Invariance in Data Envelopment Analysis: a Generalization", Annals of Operations Research, 66(2), 91-102.

Seiford, L.M.; Zhu, J. (2002). "Modeling undesirable factors in efficiency evaluation", European Journal of Operational Research 142, 16-20.

Färe, R. ; Grosskopf, S. (2004). "Modeling undesirable factors in efficiency evaluation: Comment", European Journal of Operational Research 157, 242-245.

Hua Z.; Bian Y. (2007). DEA with Undesirable Factors. In: Zhu J., Cook W.D. (eds) Modeling Data Irregularities and Structural Complexities in Data Envelopment Analysis. Springer, Boston, MA.

Non-discretionary/Non-controllable inputs/outputs:

Banker, R.; Morey, R. (1986). "Efficiency Analysis for Exogenously Fixed Inputs and Outputs", Operations Research; 34; 513-521.

Ruggiero J. (2007). Non-Discretionary Inputs. In: Zhu J., Cook W.D. (eds) Modeling Data Irregularities and Structural Complexities in Data Envelopment Analysis. Springer, Boston, MA.

Directional DEA model:

Chambers, R.G.; Chung, Y.; Färe, R. (1996). "Benefit and Distance Functions", Journal of Economic Theory, 70(2), 407-419.

Chambers, R.G.; Chung, Y.; Färe, R. (1998). "Profit Directional Distance Functions and Nerlovian Efficiency", Journal of Optimization Theory and Applications, 95, 351-354.

## See Also

[model\\_multiplier](#page-58-0), [model\\_supereff](#page-71-0)

```
# Example 1. Basic DEA model with desirable inputs/outputs.
# Replication of results in Charnes, Cooper and Rhodes (1981).
data("PFT1981")
# Selecting DMUs in Program Follow Through (PFT)
PFT <- PFT1981[1:49, ]
PFT <- read_data(PFT,
                 inputs = 2:6,outputs = 7:9)
eval_pft <- model_basic(PFT,
                        orientation = "io",
                        rts = "crs")
eff <- efficiencies(eval_pft)
s <- slacks(eval_pft)
lamb <- lambdas(eval_pft)
tar <- targets(eval_pft)
ref <- references(eval_pft)
returns <- rts(eval_pft)
```

```
# Example 2. Basic DEA model with undesirable outputs.
# Replication of results in Hua and Bian (2007).
data("Hua_Bian_2007")
# The third output is an undesirable output.
data_example <- read_data(Hua_Bian_2007,
                          ni = 2,no = 3,
                          ud_outputs = 3)# Translation parameter (vtrans_o) is set to 1500
result <- model_basic(data_example,
                      orientation = "oo",
                      rts = "vrs",
                      vtrans_o = 1500)
eff <- efficiencies(result)
1 / eff # results M5 in Table 6-5 (p.119)
# Example 3. Basic DEA model with non-discretionary (fixed) inputs.
# Replication of results in Ruggiero (2007).
data("Ruggiero2007")
# The second input is a non-discretionary input.
datadea <- read_data(Ruggiero2007,
                     ni = 2,
                     no = 1,nd_inputs = 2)
result <- model_basic(datadea,
                      orientation = "io",
                      rts = "crs")efficiencies(result)
```
<span id="page-55-0"></span>model\_deaps *Preference Structure DEA model.*

#### Description

With this non-radial DEA model (Zhu, 1996), the user can specify the preference input (or output) weigths that reflect the relative degree of desirability of the adjustments of the current input (or output) levels.

### Usage

```
model_deaps(datadea,
            dmu_eval = NULL,
            dmu_ref = NULL,weight_eff = 1,
            orientation = c("io", "oo"),
            rts = c("crs", "vrs", "nirs", "ndrs", "grs"),
            L = 1,
            U = 1,
```

```
restricted_eff = TRUE,
maxslack = TRUE,weight_slack = 1,
compute_target = TRUE,
returnlp = FALSE,
...)
```
## Arguments

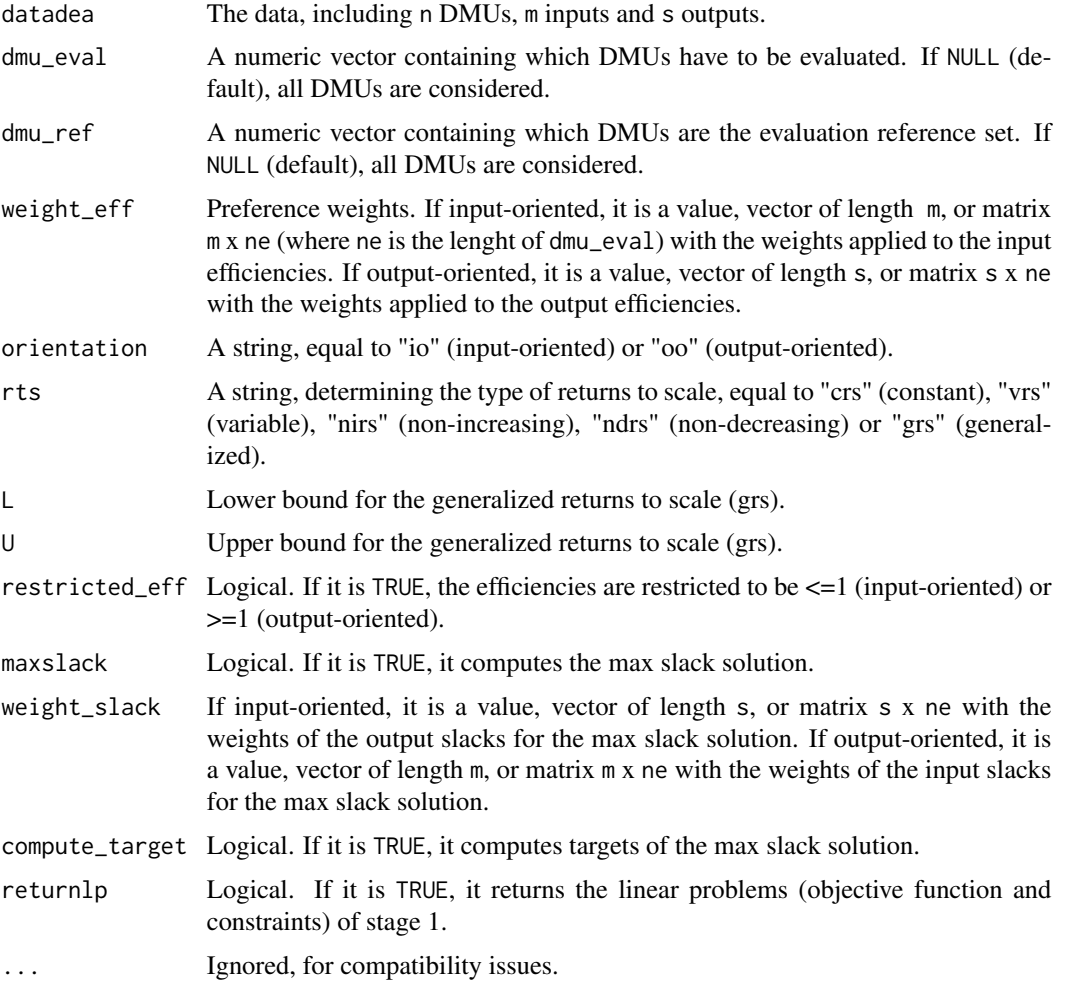

## Author(s)

Vicente Coll-Serrano (<vicente.coll@uv.es>). *Quantitative Methods for Measuring Culture (MC2). Applied Economics.*

Vicente Bolós (<vicente.bolos@uv.es>). *Department of Business Mathematics*

Rafael Benítez (<rafael.suarez@uv.es>). *Department of Business Mathematics*

University of Valencia (Spain)

## References

Zhu, J. (1996). "Data Envelopment Analysis with Preference Structure", The Journal of the Operational Research Society, 47(1), 136. DOI: 10.2307/2584258

Zhu, J. (2014). Quantitative Models for Performance Evaluation and Benchmarking. Data Envelopment Analysis with Spreadsheets. 3rd Edition Springer, New York. DOI: 10.1007/978-3-319- 06647-9

## See Also

[model\\_nonradial](#page-61-0), [model\\_profit](#page-63-0), [model\\_sbmeff](#page-66-0)

## Examples

```
data("Fortune500")
data_deaps <- read_data(datadea = Fortune500,
                        ni = 3,
                        no = 2)result <- model_deaps(data_deaps,
                      weight_eff = c(1, 2, 3),
                      orientation = "io",
                      rts = "vrs")
efficiencies(result)
```
model\_fdh *Free disposal hull (FDH) model.*

### Description

FDH model allows the free disposability to construct the production possiblity set. The central feature of the FDH model is the lack of convexity for its production possibility set (Thrall, 1999).

### Usage

```
model_fdh(datadea,
          fdh_modelname = c("basic"),
          ...)
```
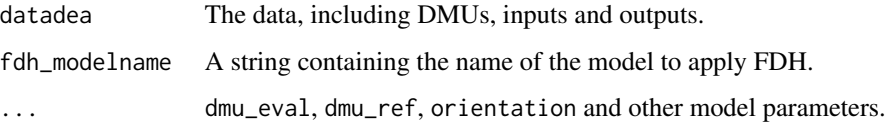

## Author(s)

Vicente Coll-Serrano (<vicente.coll@uv.es>). *Quantitative Methods for Measuring Culture (MC2). Applied Economics.*

Vicente Bolós (<vicente.bolos@uv.es>). *Department of Business Mathematics*

Rafael Benítez (<rafael.suarez@uv.es>). *Department of Business Mathematics*

University of Valencia (Spain)

## References

Cherchye, L.; Kuosmanen, T.; Post, T. (2000). "What Is the Economic Meaning of FDH? A Reply to Thrall". Journal of Productivity Analysis, 13(3), 263–267.

Deprins, D.; Simar, L. and Tulkens, H. (1984). Measuring Labor-Efficiency in Post Offices. In M. Marchand, P. Pestieau and H. Tulkens (eds.), The Performance of Public Entreprises: Concepts and Measurement. Amsterdam: North-Holland.

Sanei, M.; Mamizadeh Chatghayeb, S. (2013). "Free Disposal Hull Models in Supply Chain Management", International Journal of Mathematical Modelling and Computations, 3(3), 125-129.

Thrall, R. M. (1999). "What Is the Economic Meaning of FDH?", Journal of Productivity Analysis, 11(3), 243–50.

```
# Example 1. FDH input-oriented.
# Replication of results in Sanei and Mamizadeh Chatghayeb (2013)
data("Supply_Chain")
data_fdh1 <- read_data(Supply_Chain,
                       inputs = 2:4,outputs = 5:6)
result <- model_fdh(data_fdh1) # by default orientation = "io"
efficiencies(result)
# Example 2. FDH output-oriented.
# Replication of results in Sanei and Mamizadeh Chatghayeb (2013)
data("Supply_Chain")
data_fdh2 <- read_data(Supply_Chain,
                       inputs = 5:6,
                       outputs = 7:8)result2 <- model_fdh(data_fdh2,
                    orientation = "oo")
efficiencies(result2)
```
### Description

Solve input-oriented and output-oriented basic DEA models (multiplicative form) under constant (CCR DEA model), variable (BCC DEA model), non-increasing, non-decreasing or generalized returns to scale. It does not take into account uncontrollable, non-discretional or undesirable inputs/outputs.

## Usage

```
model_multiplier(datadea,
                 dmu_eval = NULL,
                 dmu_ref = NULL,
                 epsilon = 0,
                 orientation = c("io", "oo"),
                 rts = c("crs", "vrs", "nirs", "ndrs", "grs"),
                 L = 1,
                 U = 1,returnlp = FALSE,
                 compute_lambda = TRUE,
                 ...)
```
## Arguments

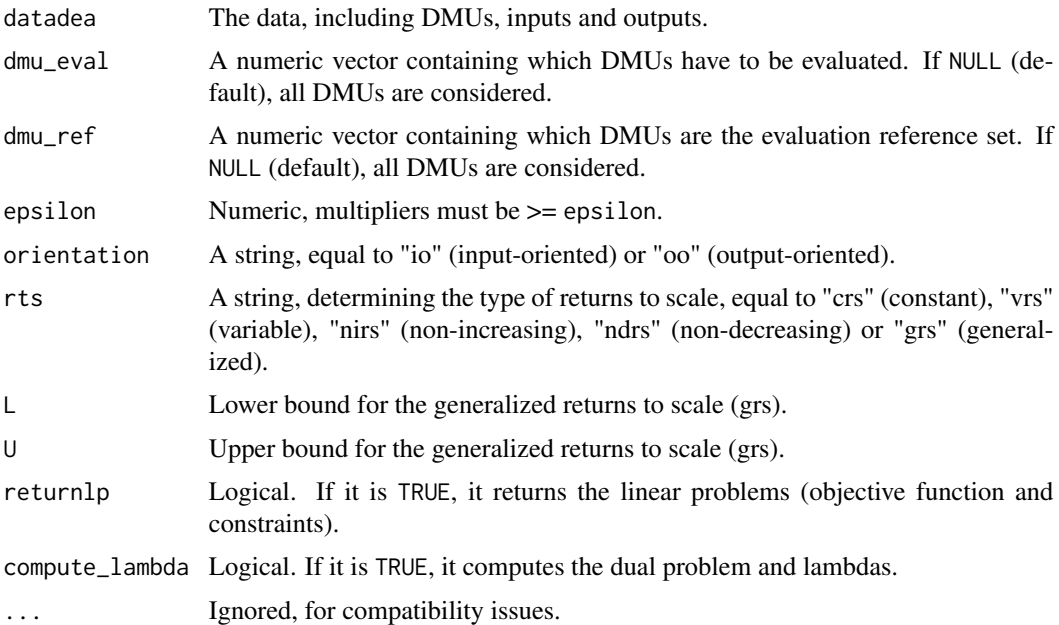

### Note

(1) Very important with the multiplier model: "The optimal weights for an efficient DMU need not be unique" (Cooper, Seiford and Tone, 2007:31). "Usually, the optimal weights for inefficient DMUs are unique, the exception being when the line of the DMU is parallel to one of the boundaries of the feasible region" (Cooper, Seiford and Tone, 2007:32).

(2) The measure of technical input (or output) efficiency obtained by using multiplier DEA models is better the smaller the value of epsilon.

(3) Epsilon is usually set equal to  $\10^{\circ}$ -6. However, if epsilon is not set correctly, the multiplier model can be infeasible (Zhu,2014:49).

#### Author(s)

Vicente Coll-Serrano (<vicente.coll@uv.es>). *Quantitative Methods for Measuring Culture (MC2). Applied Economics.*

Vicente Bolós (<vicente.bolos@uv.es>). *Department of Business Mathematics*

Rafael Benítez (<rafael.suarez@uv.es>). *Department of Business Mathematics* 

University of Valencia (Spain)

### References

Charnes, A.; Cooper, W.W. (1962). "Programming with Linear Fractional Functionals", Naval Research Logistics Quarterly 9, 181-185. doi: [10.1002/nav.3800090303](https://doi.org/10.1002/nav.3800090303)

Charnes, A.; Cooper, W.W.; Rhodes, E. (1978). "Measuring the Efficiency of Decision Making Units", European Journal of Operational Research 2, 429–444. doi: [10.1016/03772217\(78\)901388](https://doi.org/10.1016/0377-2217(78)90138-8)

Charnes, A.; Cooper, W.W.; Rhodes, E. (1979). "Short Communication: Measuring the Efficiency of Decision Making Units", European Journal of Operational Research 3, 339. doi: [10.1016/0377-](https://doi.org/10.1016/0377-2217(79)90229-7) [2217\(79\)902297](https://doi.org/10.1016/0377-2217(79)90229-7)

Golany, B.; Roll, Y. (1989). "An Application Procedure for DEA", OMEGA International Journal of Management Science, 17(3), 237-250. doi: [10.1016/03050483\(89\)900297](https://doi.org/10.1016/0305-0483(89)90029-7)

Seiford, L.M.; Thrall, R.M. (1990). "Recent Developments in DEA. The Mathematical Programming Approach to Frontier Analysis", Journal of Econometrics 46, 7-38. doi: [10.1016/0304-](https://doi.org/10.1016/0304-4076(90)90045-U) [4076\(90\)90045U](https://doi.org/10.1016/0304-4076(90)90045-U)

Zhu, J. (2014). Quantitative Models for Performance Evaluation and Benchmarking. Data Envelopment Analysis with Spreadsheets. 3rd Edition Springer, New York. DOI: 10.1007/978-3-319- 06647-9

#### See Also

[model\\_basic](#page-51-0), [cross\\_efficiency](#page-6-0)

```
# Example 1.
# Replication of results in Golany and Roll (1989).
data("Golany_Roll_1989")
data_example <- read_data(datadea = Golany_Roll_1989[1:10, ],
                          inputs = 2:4,outputs = 5:6)result <- model_multiplier(data_example,
                           epsilon = 0,
                           orientation = "io",
                           rts = "crs")
```

```
efficiencies(result)
multipliers(result)
# Example 2.
# Multiplier model with infeasible solutions (See note).
data("Fortune500")
data_Fortune <- read_data(datadea = Fortune500,
                          inputs = 2:4,outputs = 5:6)result2 <- model_multiplier(data_Fortune,
                           epsilon = 1e-6,
                           orientation = "io",
                           rts = "crs")
# Results for General Motors and Ford Motor are not shown by deaR
# because the solution is infeasible.
efficiencies(result2)
multipliers(result2)
```
<span id="page-61-0"></span>model\_nonradial *Non-radial DEA model.*

### Description

Non-radial DEA model allows for non-proportional reductions in each input or augmentations in each output.

## Usage

```
model_nonradial(datadea,
                 dmu<sub>_eval</sub> = NULL,
                 dmu_ref = NULL,
                 orientation = c("io", "oo"),
                 rts = c("crs", "vrs", "nirs", "ndrs", "grs"),
                 L = 1,U = 1,
                 maxslack = TRUE,
                 weight_slack = 1,
                 compute_target = TRUE,
                 returnlp = FALSE,
                 ...)
```
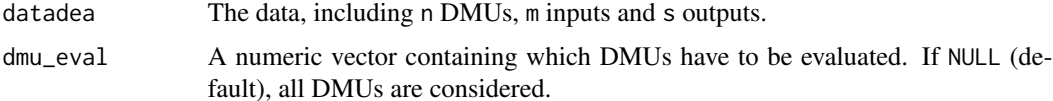

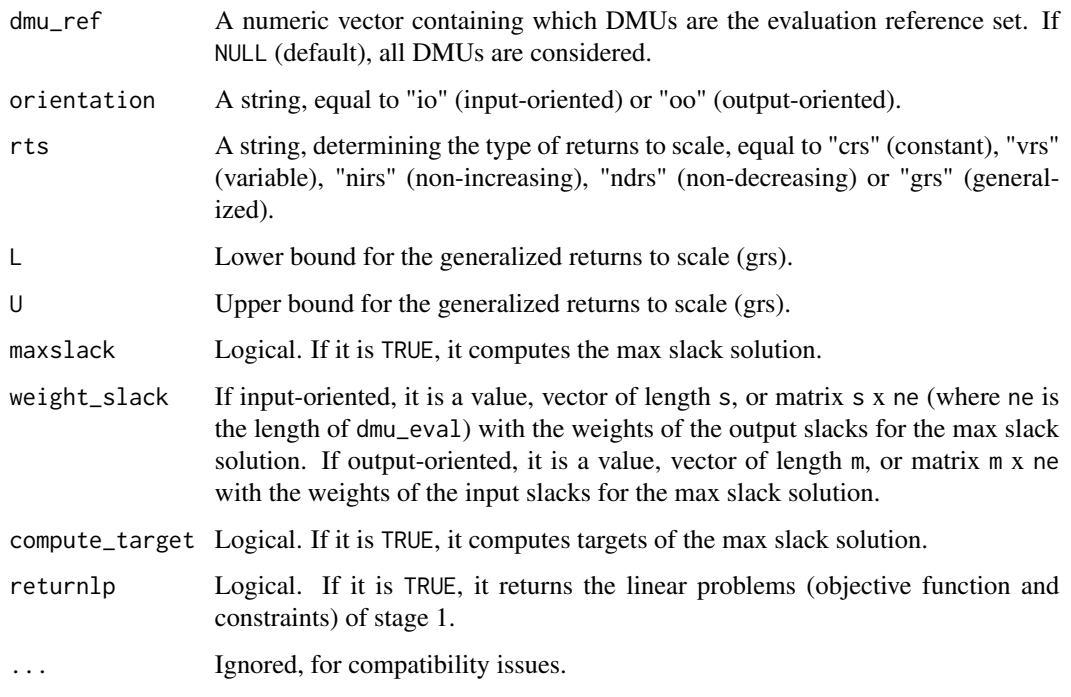

## Author(s)

Vicente Coll-Serrano (<vicente.coll@uv.es>). *Quantitative Methods for Measuring Culture (MC2). Applied Economics.*

Vicente Bolós (<vicente.bolos@uv.es>). *Department of Business Mathematics*

Rafael Benítez (<rafael.suarez@uv.es>). *Department of Business Mathematics*

University of Valencia (Spain)

#### References

Banker, R.D.; Morey, R.C. (1986). "Efficiency Analysis for Exogenously Fixed Inputs and Outputs", Operations Research, 34, 80-97. doi: [10.1287/opre.34.4.513](https://doi.org/10.1287/opre.34.4.513)

Färe, R.; Lovell, C.K. (1978). "Measuring the Technical Efficiency of Production", Journal of Economic Theory, 19(1), 150-162. doi: [10.1016/00220531\(78\)900601](https://doi.org/10.1016/0022-0531(78)90060-1)

Wh, J.; Tsai, H.; Zhou, Z. (2011). "Improving Efficiency in International Tourist Hotels in Taipei Using a Non-Radial DEA Model", International Journal of Contemporary Hospitatlity Management, 23(1), 66-83. doi: [10.1108/09596111111101670](https://doi.org/10.1108/09596111111101670)

Zhu, J. (1996). "Data Envelopment Analysis with Preference Structure", The Journal of the Operational Research Society, 47(1), 136. doi: [10.2307/2584258](https://doi.org/10.2307/2584258)

## See Also

[model\\_deaps](#page-55-0), [model\\_profit](#page-63-0), [model\\_sbmeff](#page-66-0)

## Examples

```
# Replication of results in Wu, Tsai and Zhou (2011)
data("Hotels")
data_hotels <- read_data(Hotels,
                        inputs = 2:5,
                        outputs = 6:8)result <- model_nonradial(data_hotels,
                         orientation = "oo",
                          rts = "vrs")
efficiencies(result)
```
<span id="page-63-0"></span>model\_profit *Profit efficiency DEA model.*

## Description

Cost, revenue and profit efficiency DEA models.

# Usage

```
model_profit(datadea,
             dmu_eval = NULL,
             dmu_ref = NULL,
             price_input = NULL,
             price_output = NULL,
             rts = c("crs", "vrs", "nirs", "ndrs", "grs"),
             L = 1,
             U = 1,restricted_optimal = TRUE,
             returnlp = FALSE,
             ...)
```
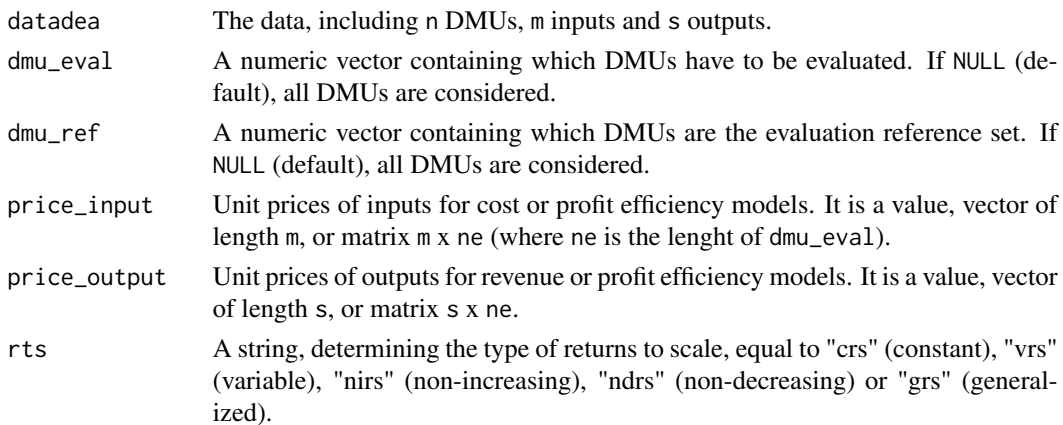

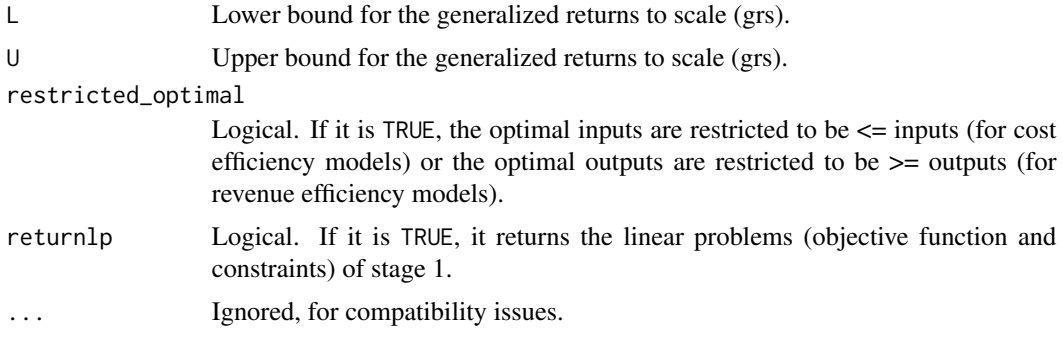

### Author(s)

Vicente Coll-Serrano (<vicente.coll@uv.es>). *Quantitative Methods for Measuring Culture (MC2). Applied Economics.*

Vicente Bolós (<vicente.bolos@uv.es>). *Department of Business Mathematics*

Rafael Benítez (<rafael.suarez@uv.es>). *Department of Business Mathematics*

University of Valencia (Spain)

## References

Coelli, T.; Prasada Rao, D.S.; Battese, G.E. (1998). An introduction to efficiency and productivity analysis. Jossey-Bass, San Francisco, pp 73–104. doi: [10.1002/ev.1441](https://doi.org/10.1002/ev.1441)

Coelli, T.; Prasada Rao, D.S.; Battese, G.E. An introduction to efficiency and productivity analysis. Boston: Kluwer Academic Publishers.

### See Also

[model\\_deaps](#page-55-0), [model\\_nonradial](#page-61-0), [model\\_sbmeff](#page-66-0)

```
# Example 1. Replication of results in Coelli et al. (1998, p.166).
# Cost efficiency model.
data("Coelli_1998")
# Selection of prices: input_prices is the transpose where the prices for inputs are.
input_prices <- t(Coelli_1998[, 5:6])
data_example1 <- read_data(Coelli_1998,
                           ni = 2,no = 1)result1 <- model_profit(data_example1,
                       price_input = input_prices,
                       rts = "crs",
                       restricted_optimal = FALSE)
# notice that the option by default is restricted_optimal = TRUE
efficiencies(result1)
# Example 2. Revenue efficiency model.
```

```
data("Coelli_1998")
# Selection of prices for output: output_prices is the transpose where the prices for outputs are.
output_prices <- t(Coelli_1998[, 7])
data_example2 <- read_data(Coelli_1998,
                          ni = 2,
                          no = 1)result2 <- model_profit(data_example2,
                       price_output = output_prices,
                       rts = "crs",
                       restricted_optimal = FALSE)
# notice that the option by default is restricted_optimal = TRUE
efficiencies(result2)
# Example 3. Profit efficiency model.
data("Coelli_1998")
# Selection of prices for inputs and outputs: input_prices and output_prices are
# the transpose where the prices (for inputs and outputs) are.
input_prices <- t(Coelli_1998[, 5:6])
output_prices <- t(Coelli_1998[, 7])
data_example3 <- read_data(Coelli_1998,
                           ni = 2,no = 1result3 <- model_profit(data_example3,
                        price_input = input_prices,
                        price_output = output_prices,
                        rts = "crs",
                        restricted_optimal = FALSE)
# notice that the option by default is restricted_optimal = TRUE
efficiencies(result3)
```
model\_rdm *Range directional model.*

## Description

Range directional model from Portela et al. (2004).

#### Usage

```
model_rdm(datadea,
            dmu_eval = NULL,
            dmu_ref = NULL,orientation = c("no", "io", "oo"),
            irdm = FALSE,
            maxslack = TRUE,
            weight_slack_i = 1,
            weight_slack_o = 1,
            compute_target = TRUE,
            returnlp = FALSE,...)
```
## Arguments

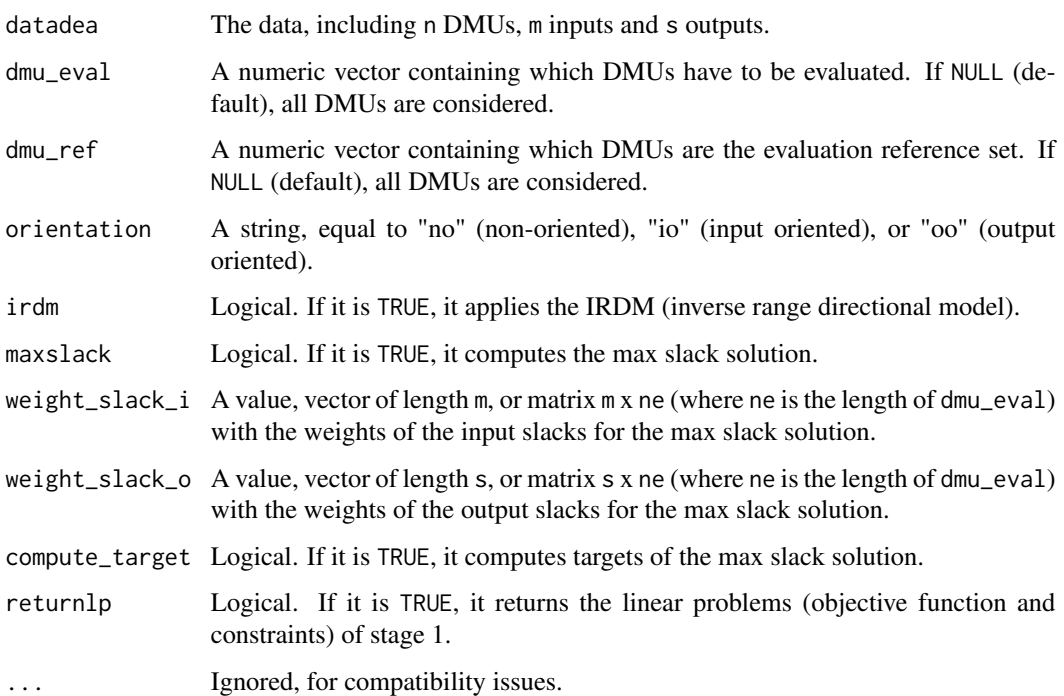

## Author(s)

Vicente Coll-Serrano (<vicente.coll@uv.es>). *Quantitative Methods for Measuring Culture (MC2). Applied Economics.*

Vicente Bolós (<vicente.bolos@uv.es>). *Department of Business Mathematics*

Rafael Benítez (<rafael.suarez@uv.es>). *Department of Business Mathematics*

University of Valencia (Spain)

## References

Portela, M.; Thanassoulis, E.; Simpson, G. (2004). "Negative data in DEA: a directional distance approach applied to bank branches", Journal of the Operational Research Society, 55 1111-1121.

<span id="page-66-0"></span>model\_sbmeff *Slack based measure (SBM) of efficiency model.*

## Description

Calculate the SBM model proposed by Tone (2001).

# Usage

```
model_sbmeff(datadea,
            dmu_eval = NULL,
            dmu_ref = NULL,
            weight_input = 1,
            weight_output = 1,
            orientation = c("no", "io", "oo"),rts = c("crs", "vrs", "nirs", "ndrs", "grs"),
            L = 1,U = 1,kaizen = FALSE,
            maxfr = NULL,tol = 1e-6,silent = FALSE,
            compute_target = TRUE,
            returnlp = FALSE,
             ...)
```
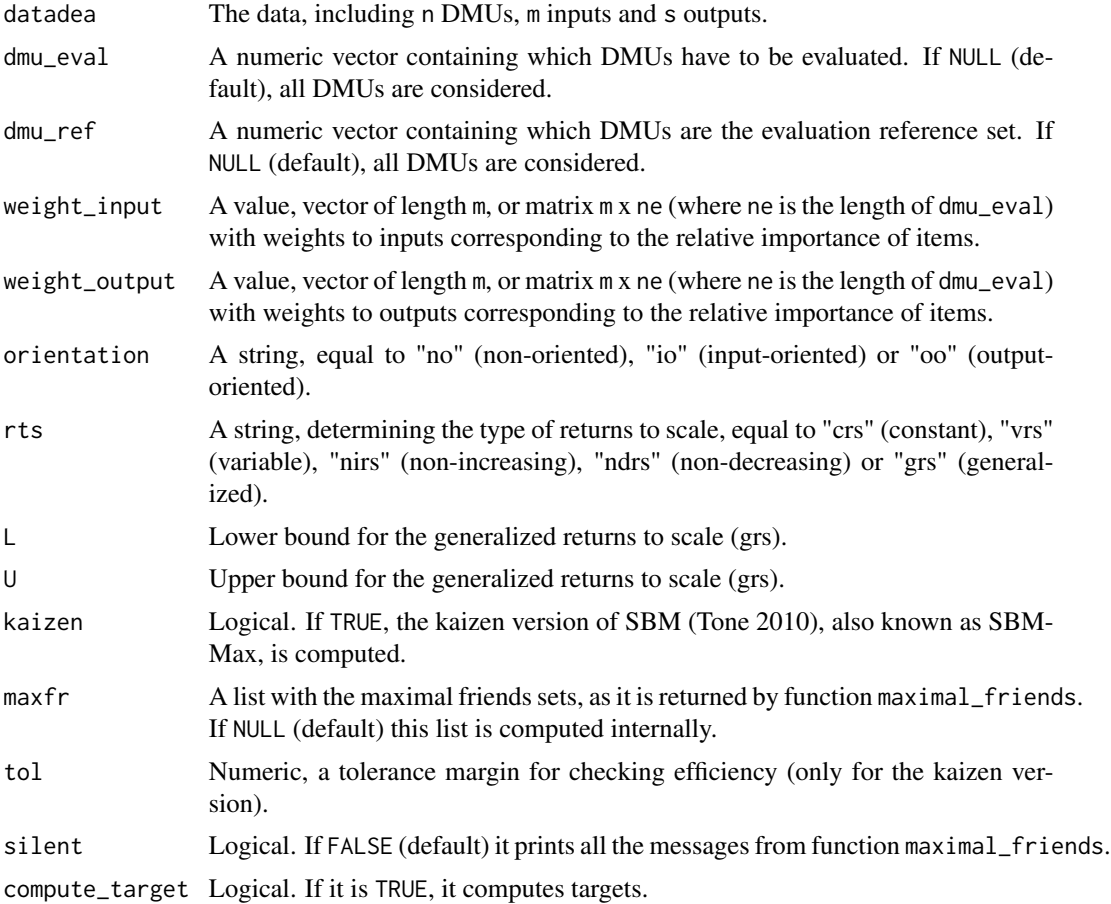

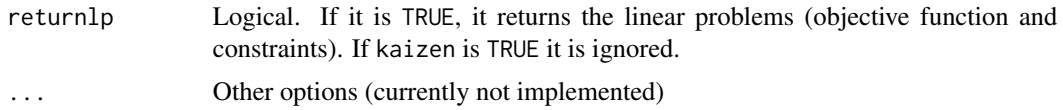

## Author(s)

Vicente Coll-Serrano (<vicente.coll@uv.es>). *Quantitative Methods for Measuring Culture (MC2). Applied Economics.*

Vicente Bolós (<vicente.bolos@uv.es>). *Department of Business Mathematics*

Rafael Benítez (<rafael.suarez@uv.es>). *Department of Business Mathematics*

University of Valencia (Spain)

## References

Tone, K. (2001). "A Slacks-Based Measure of Efficiency in Data Envelopment Analysis", European Journal of Operational Research, 130, 498-509. doi: [10.1016/S03772217\(99\)004075](https://doi.org/10.1016/S0377-2217(99)00407-5)

Tone, K. (2010). "Variations on the theme of slacks-based measure of efficiency in DEA", European Journal of Operational Research, 200, 901-907. doi: [10.1016/j.ejor.2009.01.027](https://doi.org/10.1016/j.ejor.2009.01.027)

Cooper, W.W.; Seiford, L.M.; Tone, K. (2007). Data Envelopment Analysis. A Comprehensive Text with Models, Applications, References and DEA-Solver Software. 2nd Edition. Springer, New York. doi: [10.1007/9780387452838](https://doi.org/10.1007/978-0-387-45283-8)

#### See Also

[model\\_nonradial](#page-61-0), [model\\_deaps](#page-55-0), [model\\_profit](#page-63-0), [model\\_sbmsupereff](#page-69-0)

```
# Replication of results in Tone (2001, p.505)
data("Tone2001")
data_example <- read_data(Tone2001,
                          ni = 2,
                          no = 2)result_SBM <- model_sbmeff(data_example,
                           orientation = "no",
                           rts = "crs")
result_CCR <- model_basic(data_example,
                         orientation = "io",
                          rts = "crs")
efficiencies(result_SBM)
efficiencies(result_CCR)
slacks(result_SBM)
slacks(result_CCR)
# Example. Replication of results in Tone (2003), pp 10-11 case 1:1.
data("Tone2003")
data_example <- read_data(Tone2003,
                          ni = 1,
                          no = 2,
```

```
ud_outputs = 2)result <- model_sbmeff(data_example,
                      rts = "vrs")efficiencies(result)
targets(result)
```
<span id="page-69-0"></span>model\_sbmsupereff *Slack based measure of superefficiency model*

## Description

Slack based measure of superefficiency model (Tone 2002) with n DMUs, m inputs, s outputs...

## Usage

```
model_sbmsupereff(datadea,
                   dmu<sub>_eval</sub> = NULL,
                   dmu_ref = NULL,weight_input = 1,
                   weight_output = 1,
                   orientation = c("no", "io", "oo"),
                   rts = c("crs", "vrs", "nirs", "ndrs", "grs"),
                   L = 1,
                   U = 1,compute_target = TRUE,
                   compute_rho = FALSE,
                   kaizen = FALSE,
                   silent = FALSE,
                   returnlp = FALSE)
```
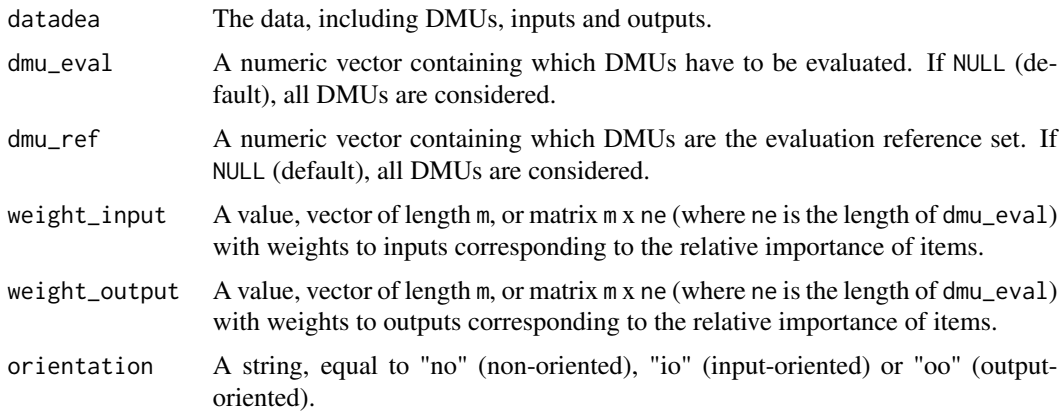

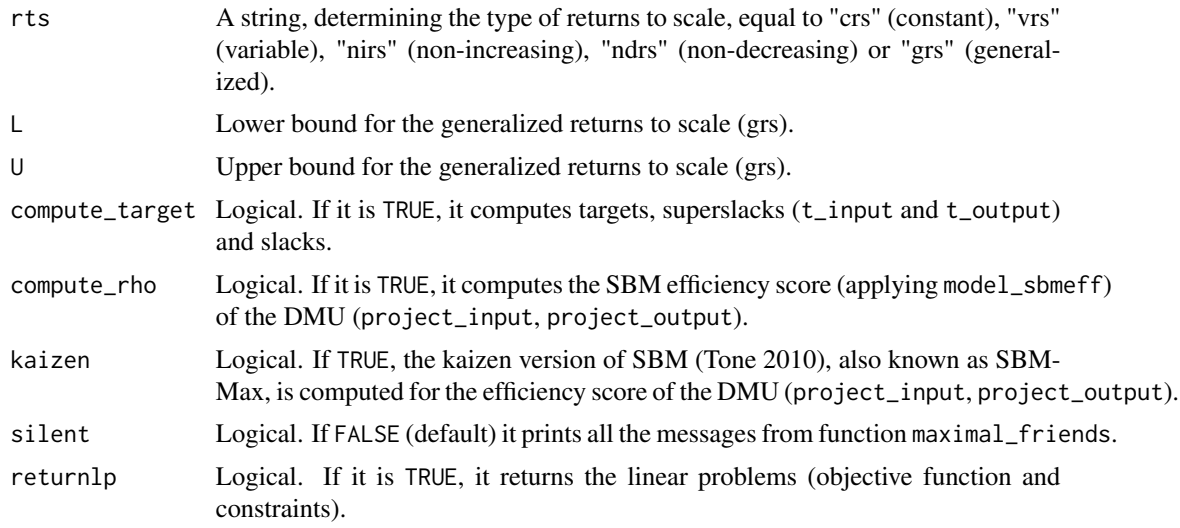

## Author(s)

Vicente Coll-Serrano (<vicente.coll@uv.es>). *Quantitative Methods for Measuring Culture (MC2). Applied Economics.*

Vicente Bolós (<vicente.bolos@uv.es>). *Department of Business Mathematics*

Rafael Benítez (<rafael.suarez@uv.es>). *Department of Business Mathematics*

University of Valencia (Spain)

## References

Tone, K. (2002). "A slacks-based measure of super-efficiency in data envelopment analysis", European Journal of Operational Research, 143, 32-41. doi: [10.1016/S03772217\(01\)003241](https://doi.org/10.1016/S0377-2217(01)00324-1)

Tone, K. (2010). "Variations on the theme of slacks-based measure of efficiency in DEA", European Journal of Operational Research, 200, 901-907. doi: [10.1016/j.ejor.2009.01.027](https://doi.org/10.1016/j.ejor.2009.01.027)

Cooper, W.W.; Seiford, L.M.; Tone, K. (2007). Data Envelopment Analysis. A Comprehensive Text with Models, Applications, References and DEA-Solver Software. 2nd Edition. Springer, New York. doi: [10.1007/9780387452838](https://doi.org/10.1007/978-0-387-45283-8)

### See Also

[model\\_sbmeff](#page-66-0), [model\\_supereff](#page-71-0), [model\\_addsupereff](#page-49-0)

```
# Replication of results in Tone(2002, p.39)
data("Power_plants")
data_example <- read_data(Power_plants,
                          ni = 4,
                          no = 2)result <- model_sbmsupereff(data_example,
                           orientation = "io",
```

```
rts = "crs")
```

```
efficiencies(result)
slacks(result)$slack_input
references(result)
```
## <span id="page-71-0"></span>model\_supereff *Radial superefficiency basic DEA model*

### Description

Solve Andersen and Petersen radial Super-efficiency DEA model.

## Usage

```
model_supereff(datadea,
               dmu_eval = NULL,
               dmu_ref = NULL,supereff_modelname = c("basic"),
               ...)
```
## Arguments

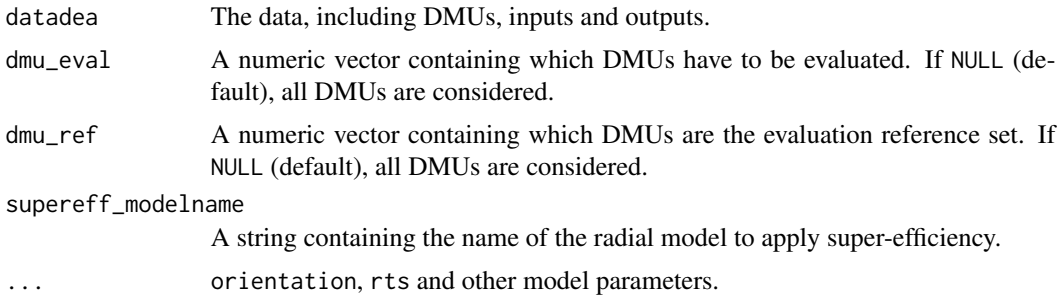

#### Note

(1) Radial super-efficiency model under variable (vrs, nirs, ndrs, grs) returns to scale can be infeasible for certain DMUs. See example 2.

(2) DMUs with infeasible solution are not shown in the results.

### Author(s)

Vicente Coll-Serrano (<vicente.coll@uv.es>). *Quantitative Methods for Measuring Culture (MC2). Applied Economics.*

Vicente Bolós (<vicente.bolos@uv.es>). *Department of Business Mathematics*

Rafael Benítez (<rafael.suarez@uv.es>). *Department of Business Mathematics*

University of Valencia (Spain)
## <span id="page-72-0"></span>multipliers **73**

## References

Andersen, P.; Petersen, N.C. (1993). "A procedure for ranking efficient units in data envelopment analysis", Management Science, 39, 1261-1264.

Tone, K. (2002). "A slacks-based measure of super-efficiency in data envelopment analysis", European Journal of Operational Research, 143, 32-41.

# See Also

[model\\_basic](#page-51-0), [model\\_sbmsupereff](#page-69-0), [model\\_addsupereff](#page-49-0)

## Examples

```
# Example 1.
# Replication of results in Tone (2002, p.38)
data("Power_plants")
data_example <- read_data(Power_plants,
                          ni = 4,no = 2)result <- model_supereff(data_example,
                         orientation = "io",
                         rts = "crs")
eff <- efficiencies(result)
# Example 2.
# Results of Super-efficiency with vrs returns to scale show infeasibility solutions
# for DMUs D4 and D6 (these DMUs are not shown in deaR results).
data("Power_plants")
data_example2 <- read_data(Power_plants,
                           ni = 4,
                           no = 2)result2 <- model_supereff(data_example2,
                          orientation = "io",
                          rts = "vrs")
eff2 <- efficiencies(result2)
```
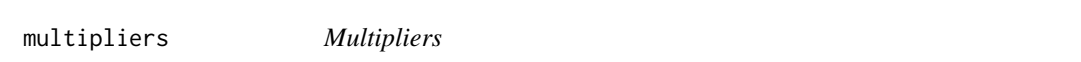

## Description

Extract the multipliers of the DMUs from a dea or dea\_fuzzy solution.

## Usage

multipliers(deasol)

## <span id="page-73-0"></span>Arguments

deasol Object of class dea or dea\_fuzzy obtained with some of the dea model functions.

## Author(s)

Vicente Coll-Serrano (<vicente.coll@uv.es>). *Quantitative Methods for Measuring Culture (MC2). Applied Economics.*

Vicente Bolós (<vicente.bolos@uv.es>). *Department of Business Mathematics*

Rafael Benítez (<rafael.suarez@uv.es>). *Department of Business Mathematics* 

University of Valencia (Spain)

## Examples

```
data("Coll_Blasco_2006")
data_example <- read_data(Coll_Blasco_2006,
                          ni = 2,
                          no = 2result <- model_multiplier(data_example,
                           orientation = "io",
                           rts = "crs")
multipliers(result)
```
PFT1981 *Data: Charnes, Cooper and Rhodes (1981).*

# **Description**

Data from Project Follow Through (PTF) in public school education. There are 49 DMUs (school sites) in PFT and 21 DMUs in Non-Follow Through (NFT). Authors consider 3 outputs (Y) and 5 inputs (X).

## Usage

data("PFT1981")

## Format

Data frame with 70 rows and 10 columns. Definition of inputs  $(X)$  and outputs  $(Y)$ :

- Y1 = Reading Total Reading Scores (as measured by the Metropolitan Achievement Test).
- Y2 = Math Total Math Scores (total mathematics score by the Metropolitan Achievement Test.
- Y3 = Coopersmith Total Coopersmith Scores (Coopersmith self-esteem inventory, intended as a measure of self-esteem).
- X1 = Education Education level of mother (as measured in terms of percentage of high school graduates among female parents).
- <span id="page-74-0"></span>X2 = Occupation Occupation Index (highest occupation of a family member according to a prearranged rating scale).
- X3 = Parental Parental Visit Index (representing the number of visits to the school site).
- X4 = Counseling Counseling Index (parent counselling index calculated from data on time spent with child on school-related topics such as reading together, etc.).
- X5 = Teachers Number of Teachers (number of teachers at a given site).

Progrmam PFT or NFT.

# Author(s)

Vicente Coll-Serrano (<vicente.coll@uv.es>). *Quantitative Methods for Measuring Culture (MC2). Applied Economics.*

Vicente Bolos (<vicente.bolos@uv.es>). *Department of Business Mathematics*

Rafael Benitez (<rafael.suarez@uv.es>). *Department of Business Mathematics*

University of Valencia (Spain)

# Source

Charnes, A.; Cooper, W.W.; Rhodes, E. (1981). "Evaluating Program and Managerial Efficiency: An Application of Data Envelopment Analysis to Program Follow Through", Management Science, 27(6), 668-697. doi: 10.1287/mnsc.27.6.668

# See Also

[read\\_data](#page-78-0), [model\\_basic](#page-51-0)

```
# Example 1. Replication of results in Charnes, Cooper and Rhodes (1981)
data("PFT1981")
# selecting DMUs in Project Follow Through (PFT)
PFT <- PFT1981[1:49,]
PFT <- read_data(PFT,
                 dmus=1,
                 inputs=2:6,
                 outputs=7:9 )
eval_pft <- model_basic(PFT,
                        orientation="io",
                        rts="crs")
eff_pft <- efficiencies(eval_pft)
# Example 2. Replication of results in Charnes, Cooper and Rhodes (1981)
data("PFT1981")
# selecting DMUs in Non-Follow Through (NFT)
NFT <- PFT1981[50:70,]
NFT <- read_data(NFT,
                 dmus=1,
                 inputs=2:6,
                 outputs=7:9 )
```

```
eval_nft <- model_basic(NFT,
                        orientation="io",
                        rts="crs")
eff_nft <- efficiencies(eval_nft)
```
plot.dea *Plot for DEA models.*

# Description

Plot some attribute of a DEA model (conventional, fuzzy or Malmquist).

# Usage

```
## S3 method for class 'dea'
plot(x, showPlots = TRUE, ...)
```
## Arguments

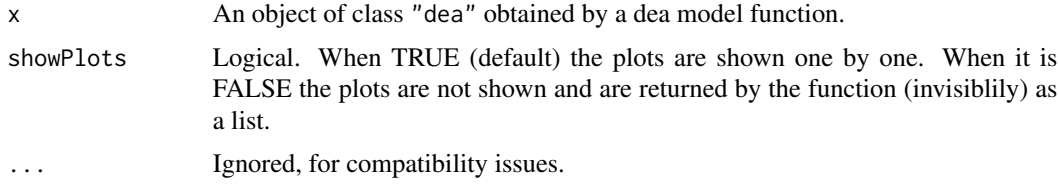

## Value

Depending on the model it returns a single data.frame containing: efficiencies, slacks, lambdas, targets, references or a list of data.frames with the cross-efficiencies computed with different methods (Arbitrary, Method II or Method III (see CITA)) or, in case the model is a malmquist index, a single data.frame with the coefficients for the different periods.

## Author(s)

Vicente Coll-Serrano (<vicente.coll@uv.es>). *Quantitative Methods for Measuring Culture (MC2). Applied Economics.*

Vicente Bolós (<vicente.bolos@uv.es>). *Department of Business Mathematics*

Rafael Benítez (<rafael.suarez@uv.es>). *Department of Business Mathematics*

University of Valencia (Spain)

# References

#' Zhu, J. (2014). Quantitative Models for Performance Evaluation and Benchmarking. Data Envelopment Analysis with Spreadsheets. 3rd Edition Springer, New York. DOI: 10.1007/978-3-319- 06647-9

<span id="page-75-0"></span>

# <span id="page-76-0"></span>plot.dea\_fuzzy 77

## Examples

```
data_example <- read_data(datadea = Fortune500,
                         inputs = 2:4,outputs = 5:6)result <- model_basic(data_example)
plot(result)
```
plot.dea\_fuzzy *Plot for Fuzzy DEA models.*

## Description

Plot some attribute of a Fuzzy DEA model (Guo-Tanaka and Kao-Liu models).

## Usage

## S3 method for class 'dea\_fuzzy'  $plot(x, showPlots = TRUE, ...)$ 

# Arguments

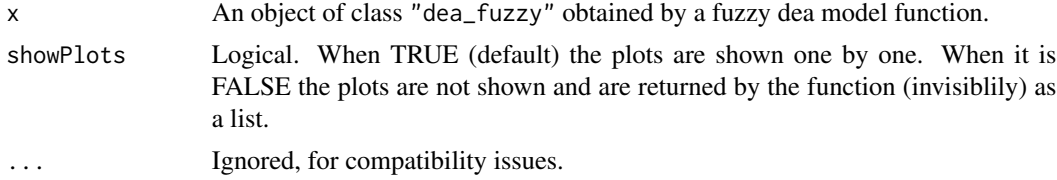

# Value

Depending on the model it returns ...

## Author(s)

Vicente Coll-Serrano (<vicente.coll@uv.es>). *Quantitative Methods for Measuring Culture (MC2). Applied Economics.*

Vicente Bolós (<vicente.bolos@uv.es>). *Department of Business Mathematics*

Rafael Benítez (<rafael.suarez@uv.es>). *Department of Business Mathematics*

University of Valencia (Spain)

## References

#' Zhu, J. (2014). Quantitative Models for Performance Evaluation and Benchmarking. Data Envelopment Analysis with Spreadsheets. 3rd Edition Springer, New York. DOI: 10.1007/978-3-319- 06647-9

<span id="page-77-0"></span>

## Description

This dataset consists of six power plants with 4 inputs  $(X)$  and 2 outputs  $(Y)$ .

# Usage

```
data("Power_plants")
```
## Format

Data frame with 15 rows and 7 columns. Definition of inputs  $(X)$  and outputs  $(Y)$ :

- x1 Manpower requiered
- x2 Construction costs in millions of dollars
- x3 Annual maintenance costs in millions of dollars
- x4 Number of villages to be evacuated
- y1 Power generated in megawatts
- y2 Safety level

# Author(s)

Vicente Coll-Serrano (<vicente.coll@uv.es>). *Quantitative Methods for Measuring Culture (MC2). Applied Economics.*

Vicente Bolos (<vicente.bolos@uv.es>). *Department of Business Mathematics*

Rafael Benitez (<rafael.suarez@uv.es>). *Department of Business Mathematics*

University of Valencia (Spain)

## Source

Andersen, P.; Petersen, N.C. (1993). "A procedure for ranking efficient units in data envelopment analysis", Management Science, 39, 1261-1264.

Doyle, J. and Green R. (1993). "Data envelopment analysis and multiple criteria decision making", Omega, 21 (6), 713-715. doi: 10.1016/0305-0483(93)90013-B

Tone, K. (2002). "A slacks-based measure of super-efficiency in data envelopment analysis", European Journal of Operational Research, 143, 32-41. doi: 10.1016/S0377-2217(01)00324-1

# See Also

[read\\_data](#page-78-0), [model\\_supereff](#page-71-0), [model\\_sbmsupereff](#page-69-0)

## <span id="page-78-1"></span>read\_data 79

## Examples

```
# Example 1. Radial super-efficiency model.
# Replication of results in Tone (2002)
data("Power_plants")
data_example <- read_data(Power_plants,
                          ni = 4,
                          no = 2)result <- model_supereff(data_example,
                         orientation="io",
                         rts="crs")
eff <- efficiencies(result)
eff
# Example 2. SBM super-efficiency model.
data("Power_plants")
data_example <- read_data(Power_plants,
                          ni = 4,
                          no = 2)result2 <- model_sbmsupereff(data_example,
                             orientation="io",
                             rts="crs")
efficiencies(result2)
slacks(result2)$input
references(result2)
```
<span id="page-78-0"></span>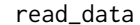

```
read_data read_data
```
# Description

This function creates, from a data frame, a deadata structure, which is as list with fields input, output, dmunames, nc\_inputs, nc\_outputs, nd\_inputs, nd\_outputs.

## Usage

```
read_data(datadea = NULL,
         ni = NULL,no = NULL,dmus = 1,
          inputs = NULL,outputs = NULL,
          nc_inputs = NULL,
         nc_outputs = NULL,
          nd_inputs = NULL,
         nd_outputs = NULL,
          ud_inputs = NULL,
          ud_outputs = NULL)
```
# Arguments

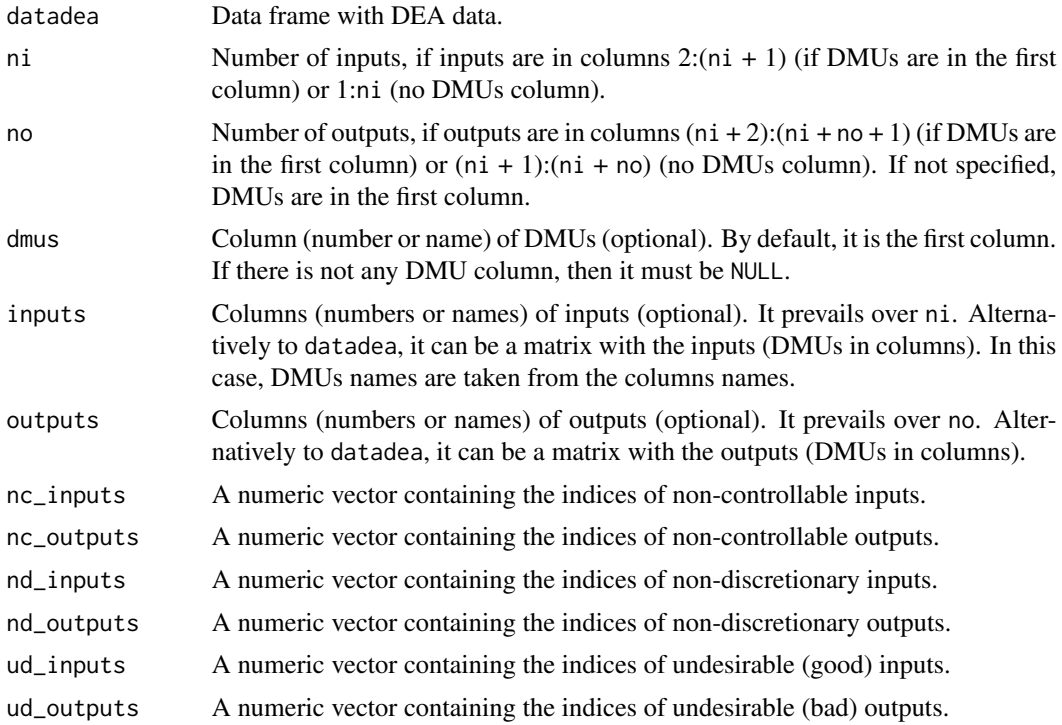

# Value

An object of class deadata

# Author(s)

Vicente Coll-Serrano (<vicente.coll@uv.es>). *Quantitative Methods for Measuring Culture (MC2). Applied Economics.*

Vicente Bolós (<vicente.bolos@uv.es>). *Department of Business Mathematics* Rafael Benítez (<rafael.suarez@uv.es>). *Department of Business Mathematics* University of Valencia (Spain)

```
data("Coll_Blasco_2006")
data_example <- read_data(datadea = Coll_Blasco_2006,
                         ni = 2,
                         no = 2)# This is the same as:
data_example <- read_data(Coll_Blasco_2006,
                         inputs = 2:3,outputs = 4:5)# And the same as:
dmunames <- c("A", "B", "C", "D", "E", "F")
```

```
nd <- length(dmunames) # Number of DMUs
inputnames <- c("Employees", "Capital")
ni <- length(inputnames) # Number of Inputs
outputnames <- c("Vehicles", "Orders")
no <- length(outputnames) # Number of Outputs
inputs <- matrix(c(8, 8, 11, 15, 14, 12, 12, 13, 11, 18, 18, 20),
                 nrow = ni, ncol = nd, dimnames = list(inputnames, dmunames))outputs <- matrix(c(14, 20, 25, 42, 8, 30, 25, 8, 40, 22, 24, 30),
                 nrow = no, ncol = nd, dimnames = list(outputnames, dimnames)data_example <- read_data(inputs = inputs,
                          outputs = outputs)
# If the first input is a non-controllable input:
data_example <- read_data(Coll_Blasco_2006,
                          inputs = 2:3,outputs = 4:5,
                          nc_inputs = 1)
# If the second output is a non-discretionary output:
data_example <- read_data(Coll_Blasco_2006,
                          inputs = 2:3,
                          outputs = 4:5,nd_outputs = 2)# If the second input is a non-discretionary input and the second output is an undesirable:
data_example <- read_data(Coll_Blasco_2006,
                          inputs = 2:3,outputs = 4:5,nd_inputs = 2,
                          ud_outputs = 2)
```
read\_data\_fuzzy *read\_data\_fuzzy*

## Description

This function creates, from a data frame, a deadata\_fuzzy structure, which is as list with fields input, output and dmunames. At the same time, input and output are lists with fields mL, mR, dL and dR. " alt" alt

## Usage

```
read_data_fuzzy(datadea,
                dmus = 1,
                inputs.mL = NULL,
                inputs.mR = NULL,
                inputs.dL = NULL,
                inputs.dR = NULL,outputs.mL = NULL,
                outputs.mR = NULL,
                outputs.dL = NULL,
```
outputs.dR = NULL, nc\_inputs = NULL,  $nc\_outputs = NULL,$ nd\_inputs = NULL, nd\_outputs = NULL, ud\_inputs = NULL, ud\_outputs = NULL)

# Arguments

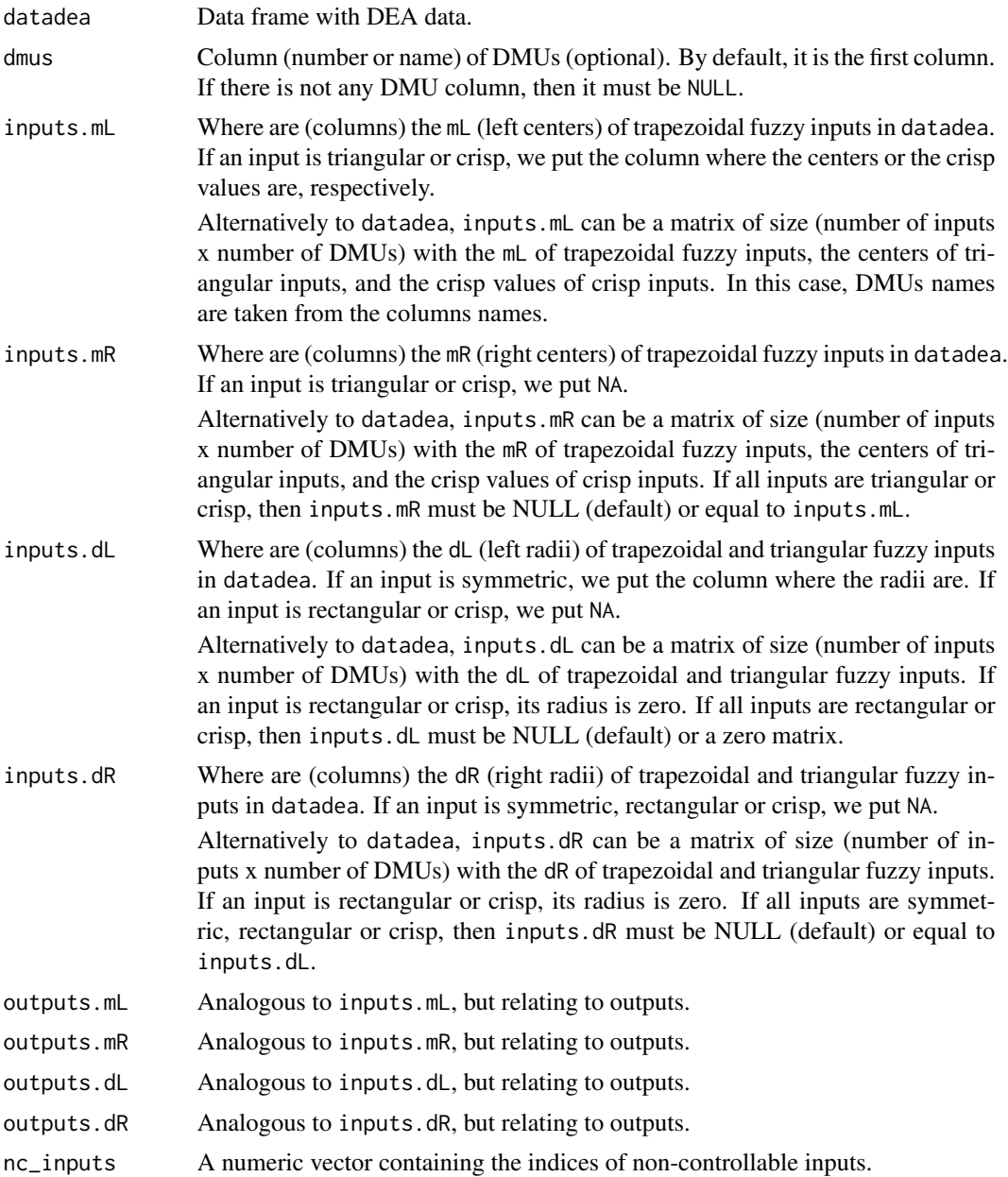

<span id="page-82-0"></span>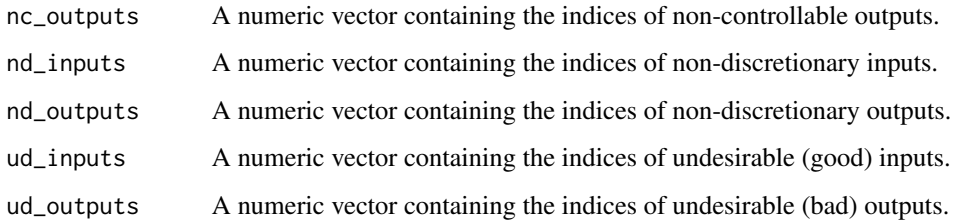

## Value

An object of class deadata\_fuzzy.

# Examples

```
# Example 1. If inputs and/or outputs are symmetric triangular fuzzy numbers
data("Leon2003")
data_example <- read_data_fuzzy(datadea = Leon2003,
                                inputs.mL = 2,inputs.dL = 3,outputs.mL = 4,outputs.dL = 5)# Example 2. If inputs and/or outputs are non-symmetric triangular fuzzy numbers
data("Kao_Liu_2003")
data_example <- read_data_fuzzy(Kao_Liu_2003,
                                inputs.mL = 2,
                                outputs.mL = 3:7,
                                outputs.dL = c(NA, NA, 8, NA, 10),
                                outputs.dR = c(NA, NA, 9, NA, 11))
```
read\_malmquist *read\_malmquist*

## Description

This function creates, from a data frame, a list deadata.

## Usage

```
read_malmquist(datadea,
              nper = NULL,
               percol = NULL,
               arrangement = c("horizontal", "vertical"),
               ...)
```
## Arguments

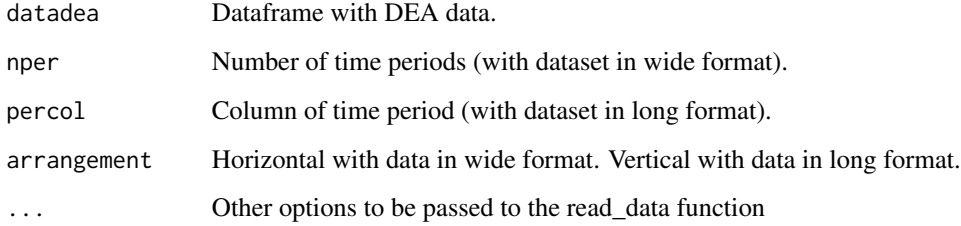

## Value

An object of class deadata

## Author(s)

Vicente Coll-Serrano (<vicente.coll@uv.es>). *Quantitative Methods for Measuring Culture (MC2). Applied Economics.*

Vicente Bolós (<vicente.bolos@uv.es>). *Department of Business Mathematics*

Rafael Benítez (<rafael.suarez@uv.es>). *Department of Business Mathematics*

University of Valencia (Spain)

```
# Example 1. If you have a dataset in wide format.
data("Economy")
data_example <- read_malmquist(datadea = Economy,
                               nper = 5,
                               arrangement = "horizontal",
                               ni = 2,
                               no = 1)# This is the same as:
data_example <- read_malmquist(datadea = Economy,
                               nper = 5,
                               arrangement = "horizontal",
                               inputs = 2:3,outputs = 4)# Example 2. If you have a dataset in long format.
data("EconomyLong")
data_example2 <- read_malmquist(EconomyLong,
                                percol = 2,
                                arrangement = "vertical",
                                inputs = 3:4,outputs = 5)
```
<span id="page-84-0"></span>references *References*

# Description

Extract the reference set for each DMU (inefficient DMUs and efficicent DMUs that are combination of other efficient DMUs) from a DEA model solution.

## Usage

references(deasol, thr =  $1e-4$ )

## Arguments

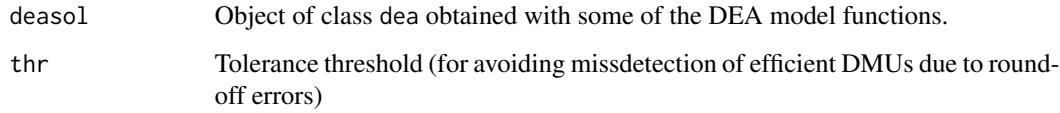

# Author(s)

Vicente Coll-Serrano (<vicente.coll@uv.es>). *Quantitative Methods for Measuring Culture (MC2). Applied Economics.*

Vicente Bolós (<vicente.bolos@uv.es>). *Department of Business Mathematics*

Rafael Benítez (<rafael.suarez@uv.es>). *Department of Business Mathematics*

University of Valencia (Spain)

```
# Replication results model DEA1 in Tomkins and Green (1988).
data("Departments")
# Calculate Total income
Departments$Total_income <- Departments[, 5] + Departments[, 6]+Departments[, 7]
data_DEA1 <- read_data(Departments,
                       inputs = 9,outputs = c(2, 3, 4, 12)result <- model_basic(data_DEA1,
                     orientation = "io",
                     rts = "crs")references(result) # Table 3 (p.157)
```
<span id="page-85-0"></span>rts *RTS*

# Description

Extract the returns to scale.

# Usage

```
rts(deamodel,
    thr = 1e-4)
```
# Arguments

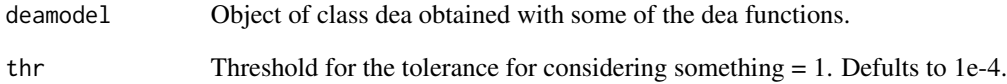

# Author(s)

Vicente Coll-Serrano (<vicente.coll@uv.es>). *Quantitative Methods for Measuring Culture (MC2). Applied Economics.*

Vicente Bolós (<vicente.bolos@uv.es>). *Department of Business Mathematics*

Rafael Benítez (<rafael.suarez@uv.es>). *Department of Business Mathematics*

University of Valencia (Spain)

```
data("Coll_Blasco_2006")
data_example <- read_data(Coll_Blasco_2006,
                         ni = 2,
                         no = 2)result <- model_basic(data_example,
                     orientation = "io",
                     rts ="crs")
rts(result)
```
<span id="page-86-0"></span>

## Description

Simulated data of 35 DMUs with two inputs and one output.

## Usage

```
data("Ruggiero2007")
```
# Format

Data frame with 35 rows and 4 columns. Definition of inputs  $(X)$  and outputs  $(Y)$ :

x1 Input 1

x2 Input 2

y1 Output 1

# Author(s)

Vicente Coll-Serrano (<vicente.coll@uv.es>). *Quantitative Methods for Measuring Culture (MC2). Applied Economics.*

Vicente Bolos (<vicente.bolos@uv.es>). *Department of Business Mathematics*

Rafael Benitez (<rafael.suarez@uv.es>). *Department of Business Mathematics*

University of Valencia (Spain)

# Source

Ruggiero J. (2007). Non-Discretionary Inputs. In: Zhu J., Cook W.D. (eds) Modeling Data Irregularities and Structural Complexities in Data Envelopment Analysis. Springer, Boston, MA. doi: 10.1007/978-0-387-71607-7\_5

# See Also

[read\\_data](#page-78-0), [model\\_basic](#page-51-0)

```
# Example. Replication of results in Ruggiero (2007).
data("Ruggiero2007")
# the second input is a non-discretionary input
datadea <- read_data(Ruggiero2007,
                     ni=2,
                     no=1,
                     nd_inputs=2)
result <- model_basic(datadea,
```
<span id="page-87-0"></span>88 slacks and the state of the state of the state of the state of the state of the state of the state of the state of the state of the state of the state of the state of the state of the state of the state of the state of

```
orientation="io",
                      rts="crs")
efficiencies(result)
slacks(result)
```
slacks *Slacks*

# Description

Extract the slacks of the DMUs from a dea or dea\_fuzzy solution.

## Usage

slacks(deasol)

# Arguments

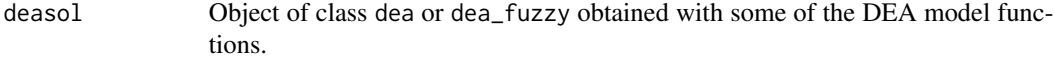

# Author(s)

Vicente Coll-Serrano (<vicente.coll@uv.es>). *Quantitative Methods for Measuring Culture (MC2). Applied Economics.*

Vicente Bolós (<vicente.bolos@uv.es>). *Department of Business Mathematics*

Rafael Benítez (<rafael.suarez@uv.es>). *Department of Business Mathematics*

University of Valencia (Spain)

```
data("Coll_Blasco_2006")
data_example <- read_data(Coll_Blasco_2006,
                         ni = 2,no = 2)result <- model_multiplier(data_example,
                          orientation = "io",
                          rts = "crs")slacks(result)
```
<span id="page-88-0"></span>

## Description

Summary of the results obtained by a conventiona DEA model.

## Usage

```
## S3 method for class 'dea'
summary(object, exportExcel = TRUE, filename = NULL, returnList = FALSE, ...)
```
## Arguments

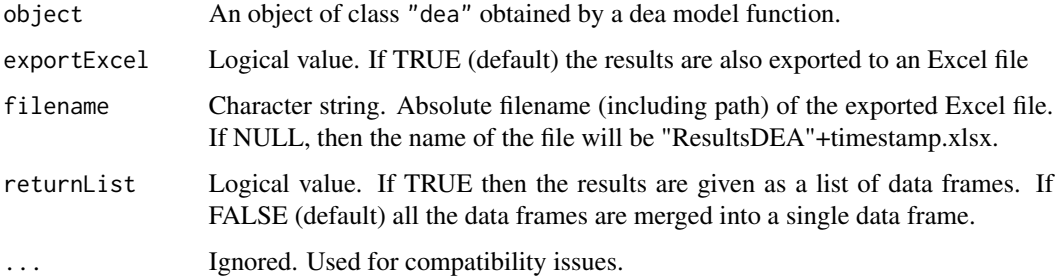

# Value

Depending on the model it returns a single data.frame containing: efficiencies, slacks, lambdas, targets, references or a list of data.frames with the cross-efficiencies computed with different methods (Arbitrary, Method II or Method III (see CITA)) or, in case the model is a malmquist index, a single data.frame with the coefficients for the different periods.

#### Author(s)

Vicente Coll-Serrano (<vicente.coll@uv.es>). *Quantitative Methods for Measuring Culture (MC2). Applied Economics.*

Vicente Bolós (<vicente.bolos@uv.es>). *Department of Business Mathematics*

Rafael Benítez (<rafael.suarez@uv.es>). *Department of Business Mathematics*

University of Valencia (Spain)

## References

Charnes, A.; Cooper, W.W.; Rhodes, E. (1981). "Evaluating Program and Managerial Efficiency: An Application of Data Envelopment Analysis to Program Follow Through", Management Science, 27(6), 668-697. <https://pubsonline.informs.org/doi/abs/10.1287/mnsc.27.6.668>

## Examples

```
data("PFT1981")
# Selecting DMUs in Program Follow Through (PFT)
PFT <- PFT1981[1:49, ]
PFT <- read_data(PFT,
                 inputs = 2:6,outputs = 7:9)
eval_pft <- model_basic(PFT,
                        orientation = "io",
                        rts = "crs")summary(eval_pft, exportExcel = FALSE)
```
summary.dea\_fuzzy *Summary Fuzzy DEA models.*

## Description

Summary of the results obtained by a fuzzy DEA model.

# Usage

```
## S3 method for class 'dea_fuzzy'
summary(object, ..., exportExcel = TRUE, filename = NULL, returnList = FALSE)
```
## Arguments

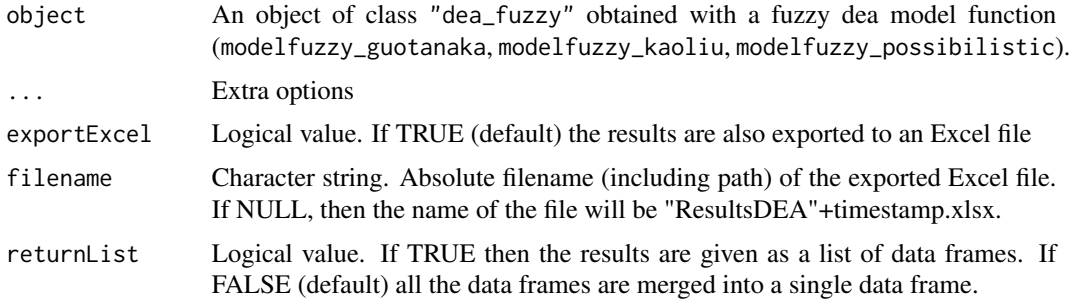

## Value

If the model is that from Guo and Tanaka (modelfuzzy\_guotanaka), it returns a data.frame with columns: DMU, alpha cuts and efficiencies. For the possibilistic model (modelfuzzy\_possibilistic) it returns a data.frame with columns: DMU, alpha-cuts, efficiencies and the corresponding lambda values For the Kao and Liu model (modelfuzzy\_kaoliu), the result may depend on the crisp submodel used. It will contain a data.frame with the efficiencies (if any), the slacks and superslacks (if any), the lambda values and the targets.

If exportExcel is TRUE, then an Excel file will be created containing as many sheets as necessary depending on the variables returned.

<span id="page-89-0"></span>

# <span id="page-90-0"></span>Supply\_Chain 91

## Author(s)

Vicente Coll-Serrano (<vicente.coll@uv.es>). *Quantitative Methods for Measuring Culture (MC2). Applied Economics.*

Vicente Bolós (<vicente.bolos@uv.es>). *Department of Business Mathematics*

Rafael Benítez (<rafael.suarez@uv.es>). *Department of Business Mathematics*

University of Valencia (Spain)

# References

León, T.; Liern, V. Ruiz, J.; Sirvent, I. (2003). "A Possibilistic Programming Approach to the Assessment of Efficiency with DEA Models", Fuzzy Sets and Systems, 139, 407–419. doi: [10.1016/](https://doi.org/10.1016/S0165-0114(02)00608-5) [S01650114\(02\)006085](https://doi.org/10.1016/S0165-0114(02)00608-5)

# Examples

```
data("Leon2003")
data_example <- read_data_fuzzy(Leon2003,
                                inputs.mL = 2,
                                inputs.dL = 3,outputs.mL = 4,
                                outputs.dL = 5)
result <- modelfuzzy_possibilistic(data_example,
                                   h = seq(0, 1, by = 0.1),orientation = "io",
                                   rts = "vrs")summary(result, exportExcel = FALSE)
```
Supply\_Chain *Data: Sanei and Mamizadeh Chatghayeb (2013).*

## **Description**

Data of 17 supply chain (buyer-supplier relationship in manufacturing).

## Usage

data("Supply\_Chain")

#### Format

Data frame with 17 rows and 8 columns. Definition of inputs  $(X)$  and outputs  $(Y)$ :

X1 to X3 Inputs of buyers

I1 to I2 Outputs of buyers, Inputs of suppliers

Y1 to Y2 Outputs of suppliers

## <span id="page-91-0"></span>Author(s)

Vicente Coll-Serrano (<vicente.coll@uv.es>). *Quantitative Methods for Measuring Culture (MC2). Applied Economics.*

Vicente Bolos (<vicente.bolos@uv.es>). *Department of Business Mathematics*

Rafael Benitez (<rafael.suarez@uv.es>). *Department of Business Mathematics*

University of Valencia (Spain)

# Source

Sanei, M.; Mamizadeh Chatghayeb, S. (2013). "Free Disposal Hull Models in Supply Chain Management", International Journal of Mathematical Modelling and Computations, 3(3), 125-129.

# See Also

[read\\_data](#page-78-0), [model\\_fdh](#page-57-0)

## Examples

```
# Example. FDH input-oriented.
# Replication of results in Sanei and Mamizadeh Chatghayeb (2013)
data("Supply_Chain")
data_fdh1 <- read_data(Supply_Chain,
                       dmus=1,
                       inputs= 2:4,
                       outputs=5:6)
# by default orientation="io"
result <- model_fdh(data_fdh1)
efficiencies(result)
```
targets *Targets*

# Description

Extract the targets of the DMUs from a dea or dea\_fuzzy solution.

## Usage

```
targets(deasol)
```
#### Arguments

deasol Object of class dea or dea\_fuzzy obtained with some of the DEA model functions.

## <span id="page-92-0"></span> $Tone2001$  93

# Author(s)

Vicente Coll-Serrano (<vicente.coll@uv.es>). *Quantitative Methods for Measuring Culture (MC2). Applied Economics.*

Vicente Bolós (<vicente.bolos@uv.es>). *Department of Business Mathematics*

Rafael Benítez (<rafael.suarez@uv.es>). *Department of Business Mathematics*

University of Valencia (Spain)

# Examples

```
data("Coll_Blasco_2006")
data_example <- read_data(Coll_Blasco_2006,
                          ni = 2,
                          no = 2)result <- model_multiplier(data_example,
                           orientation = "io",
                           rts = "crs")
targets(result)
```
Tone2001 *Data: Tone (2001).*

## Description

Data of 5 DMUs producing 2 outputs by using 2 inputs

## Usage

data("Tone2001")

# Format

Data frame with 5 rows and 5 columns. Definition of inputs  $(X)$  and outputs  $(Y)$ :

- x1 Input1
- x2 Input2
- y1 Output1
- y2 Output2

# Author(s)

Vicente Coll-Serrano (<vicente.coll@uv.es>). *Quantitative Methods for Measuring Culture (MC2). Applied Economics.*

Vicente Bolos (<vicente.bolos@uv.es>). *Department of Business Mathematics*

Rafael Benitez (<rafael.suarez@uv.es>). *Department of Business Mathematics* University of Valencia (Spain)

## <span id="page-93-0"></span>Source

Tone, K. (2001). "A Slacks-Based Measure of Efficiency in Data Envelopment Analysis", European Journal of Operational Research, 130, 498-509. doi: 10.1016/S0377-2217(99)00407-5

## See Also

[read\\_data](#page-78-0), [model\\_sbmeff](#page-66-0)

# Examples

```
# Example. Replication of results in Tone (2001, p. 505)
data("Tone2001")
data_example <- read_data(Tone2001,
                          ni = 2,
                          no = 2)result <- model_sbmeff(data_example,
                       orientation ="no",
                       rts = "crs")efficiencies(result)
slacks(result)
```
Tone2003 *Data: Tone (2003).*

## Description

Data of 9 DMUs producing 2 outputs, being second ouput undesirable, by using 1 input.

## Usage

data("Tone2003")

# Format

Data frame with 9 rows and 4 columns. Definition of inputs  $(X)$  and outputs  $(Y)$ :

# x Input

yg Output1 ("good" output)

yb Output2 (undesirable "bad" output)

# Author(s)

Vicente Coll-Serrano (<vicente.coll@uv.es>). *Quantitative Methods for Measuring Culture (MC2). Applied Economics.*

Vicente Bolos (<vicente.bolos@uv.es>). *Department of Business Mathematics* Rafael Benitez (<rafael.suarez@uv.es>). *Department of Business Mathematics* University of Valencia (Spain)

# <span id="page-94-0"></span>undesirable\_basic 95

# Source

Tone, K. (2003). "Dealing with undesirable outputs in DEA: A Slacks-Based Measure (SBM) approach", GRIPS Research Report Series I-2003-0005.

# See Also

[read\\_data](#page-78-0), [model\\_sbmeff](#page-66-0)

# Examples

```
# Example. Replication of results in Tone (2003), pp 10-11.
data("Tone2003")
data_example <- read_data(Tone2003,
                          ni = 1,
                          no = 2,ud_outputs = 2)
result <- model_sbmeff(data_example,
                       rts = "vrs")efficiencies(result)
targets(result)
```
undesirable\_basic *Undesirable inputs and outputs for basic DEA model.*

## Description

This function transforms a deadata or deadata\_fuzzy class with inputs and outputs into a deadata or deadata\_fuzzy class with good inputs and/or outputs, and bad (undesirable) inputs and/or outputs. Onwards, it is recommended to use a dea model with variable returns to scale (vrs).

## Usage

```
undesirable_basic(datadea,
                  vtrans_i = NULL,
                  vtrans_o = NULL)
```
# Arguments

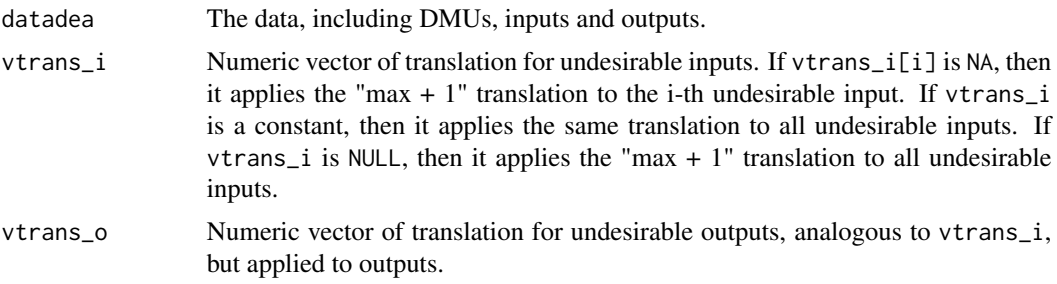

An object of class deadata or deadata\_fuzzy.

## Author(s)

Vicente Coll-Serrano (<vicente.coll@uv.es>). *Quantitative Methods for Measuring Culture (MC2). Applied Economics.*

Vicente Bolós (<vicente.bolos@uv.es>). *Department of Business Mathematics*

Rafael Benítez (<rafael.suarez@uv.es>). *Department of Business Mathematics*

University of Valencia (Spain)

```
data("Hua_Bian_2007")
# The third output is an undesirable output.
data_example <- read_data(Hua_Bian_2007,
                         ni = 2,no = 3,ud_outputs = 3)# rts must be "vrs" for undesirable inputs/outputs:
# Translation parameter is set to (max + 1)
result <- model_basic(data_example,
                     orientation = "oo",
                     rts = "vrs")
```
# Index

∗ datasets Coelli\_1998, [5](#page-4-0) Coll\_Blasco\_2006, [6](#page-5-0) Departments, [11](#page-10-0) Doyle\_Green\_1994, [13](#page-12-0) Economy, [14](#page-13-0) EconomyLong, [15](#page-14-0) Electric\_plants, [19](#page-18-0) Fortune500, [20](#page-19-0) Fried1993, [21](#page-20-0) Golany\_Roll\_1989, [22](#page-21-0) Grifell\_Lovell\_1999, [23](#page-22-0) Guo\_Tanaka\_2001, [24](#page-23-0) Hotels, [26](#page-25-0) Hua\_Bian\_2007, [27](#page-26-0) Kao\_Liu\_2003, [32](#page-31-0) Leon2003, [34](#page-33-0) Libraries, [35](#page-34-0) Lim\_Zhu\_2015, [37](#page-36-0) PFT1981, [74](#page-73-0) Power\_plants, [78](#page-77-0) Ruggiero2007, [87](#page-86-0) Supply\_Chain, [91](#page-90-0) Tone2001, [93](#page-92-0) Tone2003, [94](#page-93-0) bootstrap\_basic, [3](#page-2-0) Coelli\_1998, [5](#page-4-0) Coll\_Blasco\_2006, [6](#page-5-0) cross\_efficiency, [7,](#page-6-0) *[13](#page-12-0)*, *[23](#page-22-0)*, *[37](#page-36-0)*, *[61](#page-60-0)* cross\_efficiency\_fuzzy, *[9](#page-8-0)*, [10,](#page-9-0) *[25](#page-24-0)*, *[35](#page-34-0)*, *[43](#page-42-0)* Departments, [11](#page-10-0) Doyle\_Green\_1994, [13](#page-12-0) Economy, [14](#page-13-0) EconomyLong, [15](#page-14-0) efficiencies, [16](#page-15-0) efficiencies.dea, [17](#page-16-0)

efficiencies.dea\_fuzzy, [18](#page-17-0) Electric\_plants, [19](#page-18-0) Fortune500, [20](#page-19-0) Fried1993, [21](#page-20-0) Golany\_Roll\_1989, [22](#page-21-0) Grifell\_Lovell\_1999, [23](#page-22-0) Guo\_Tanaka\_2001, [24](#page-23-0) Hotels, [26](#page-25-0) Hua\_Bian\_2007, [27](#page-26-0) is.dea, [28](#page-27-0) is.dea\_fuzzy, [30](#page-29-0) is.deadata, [29](#page-28-0) is.deadata\_fuzzy, [29](#page-28-0) is.friends, [31,](#page-30-0) *[42](#page-41-0)* Kao\_Liu\_2003, [32](#page-31-0) lambdas, [33](#page-32-0) Leon2003, [34](#page-33-0) Libraries, [35](#page-34-0) Lim\_Zhu\_2015, [37](#page-36-0) malmquist\_index, *[15,](#page-14-0) [16](#page-15-0)*, *[24](#page-23-0)*, [38](#page-37-0) maximal\_friends, *[31](#page-30-0)*, [41](#page-40-0) model\_additive, [48,](#page-47-0) *[52](#page-51-1)* model\_addsupereff, *[49](#page-48-0)*, [50,](#page-49-1) *[71](#page-70-0)*, *[73](#page-72-0)* model\_basic, *[12](#page-11-0)*, *[19](#page-18-0)*, *[22](#page-21-0)*, *[28](#page-27-0)*, *[33](#page-32-0)*, *[36](#page-35-0)*, *[43](#page-42-0)*, *[45](#page-44-0)*, *[47](#page-46-0)*, [52,](#page-51-1) *[61](#page-60-0)*, *[73](#page-72-0)*, *[75](#page-74-0)*, *[87](#page-86-0)* model\_deaps, [56,](#page-55-0) *[63](#page-62-0)*, *[65](#page-64-0)*, *[69](#page-68-0)* model\_fdh, [58,](#page-57-1) *[92](#page-91-0)* model\_multiplier, *[9](#page-8-0)*, *[13](#page-12-0)*, *[21](#page-20-0)*, *[23](#page-22-0)*, *[37](#page-36-0)*, *[43](#page-42-0)*, *[45](#page-44-0)*, *[55](#page-54-0)*, [59](#page-58-0) model\_nonradial, *[26](#page-25-0)*, *[58](#page-57-1)*, [62,](#page-61-0) *[65](#page-64-0)*, *[69](#page-68-0)* model\_profit, *[58](#page-57-1)*, *[63](#page-62-0)*, [64,](#page-63-0) *[69](#page-68-0)* model\_rdm, [66](#page-65-0) model\_sbmeff, *[31](#page-30-0)*, *[42](#page-41-0)*, *[58](#page-57-1)*, *[63](#page-62-0)*, *[65](#page-64-0)*, [67,](#page-66-1) *[71](#page-70-0)*, *[94,](#page-93-0) [95](#page-94-0)*

98 **INDEX** 

```
model_sbmsupereff
, 52
, 69
, 70
, 73
, 78
model_supereff
, 52
, 55
, 71
, 72
, 78
modelfuzzy_guotanaka
, 25
, 35
, 42
, 45
, 47
modelfuzzy_kaoliu
, 43
, 44
, 47
modelfuzzy_possibilistic
, 35
, 43
, 45
, 46
multipliers
, 73
PFT1981
, 74
plot.dea
, 76
```
plot.dea\_fuzzy , [77](#page-76-0) Power\_plants, [78](#page-77-0)

read\_data , *[5](#page-4-0)* , *[7](#page-6-0)* , *[12](#page-11-0) , [13](#page-12-0)* , *[19](#page-18-0)* , *[21](#page-20-0) [–23](#page-22-0)* , *[26](#page-25-0)* , *[28](#page-27-0)* , *[36,](#page-35-0) [37](#page-36-0)* , *[75](#page-74-0)* , *[78](#page-77-0)* , [79](#page-78-1) , *[87](#page-86-0)* , *[92](#page-91-0)* , *[94](#page-93-0) , [95](#page-94-0)* read\_data\_fuzzy , *[25](#page-24-0)* , *[33](#page-32-0)* , *[35](#page-34-0)* , [81](#page-80-0) read\_malmquist , *[15](#page-14-0) , [16](#page-15-0)* , *[24](#page-23-0)* , [83](#page-82-0) references , [85](#page-84-0) rts , [86](#page-85-0) Ruggiero2007,<mark>8</mark>7

slacks , [88](#page-87-0) summary.dea, [89](#page-88-0) summary.dea\_fuzzy , [90](#page-89-0) Supply\_Chain , [91](#page-90-0)

```
targets
, 92
93
Tone2003
, 94
```
undesirable\_basic , [95](#page-94-0)